# **Visualisation d'informations (4)**

# **Interaction**

Pierre Cubaud <cubaud@cnam.fr>

janvier 2021

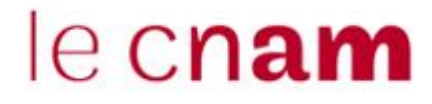

### (rappel cours#1)

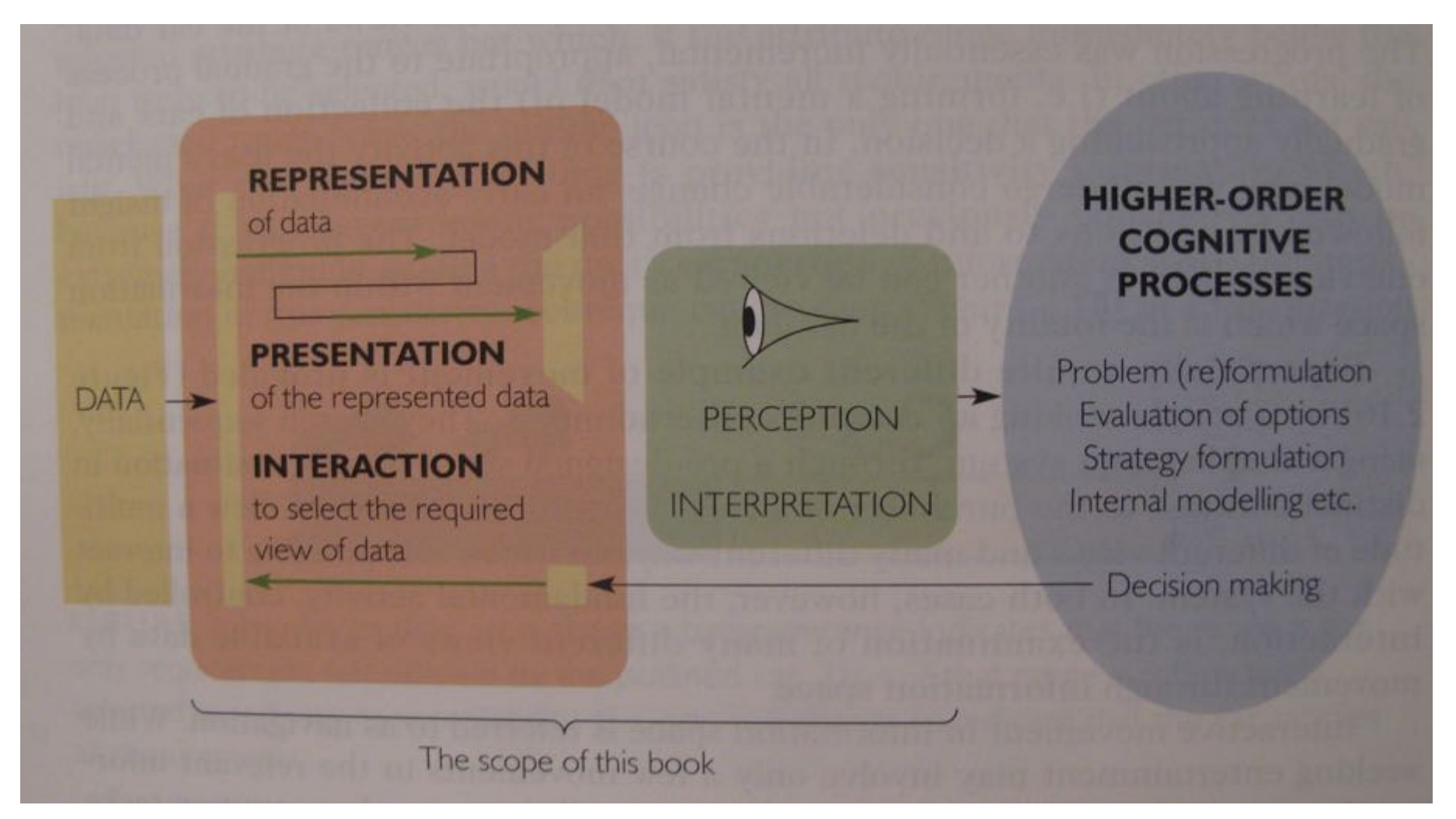

## [Spence] p.26

#### (rappel cours#1)

There are many visual design guidelines but the basic principle might be summarized as the Visual Information Seeking Mantra:

Overview first, zoom and filter, then details-on-demand Overview first, zoom and filter, then details-on-demand Overview first, zoom and filter, then details-on-demand Overview first, zoom and filter, then details-on-demand Overview first, zoom and filter, then details-on-demand Overview first, zoom and filter, then details-on-demand Overview first, zoom and filter, then details-on-demand Overview first, zoom and filter, then details-on-demand Overview first, zoom and filter, then details-on-demand Overview first, zoom and filter, then details-on-demand

Shneiderman "The eyes have it : a task by data type taxonomy for information visualizations"

The seven tasks are at a high level of abstraction. More tasks and refinements of these tasks would be natural next steps in expanding this table. The seven tasks are:

**Overview:** Gain an overview of the entire collection. **Zoom**: Zoom in on items of interest

- **Filter:** filter out uninteresting items.
- **Details-on-demand:** Select an item or group and get details when needed.
- **Relate:** View relationships among items.
- **History:** Keep a history of actions to support undo, replay, and progressive refinement.
- **Extract:** Allow extraction of sub-collections and of the query parameters.

#### Simulation du principe overview-zoom-filter

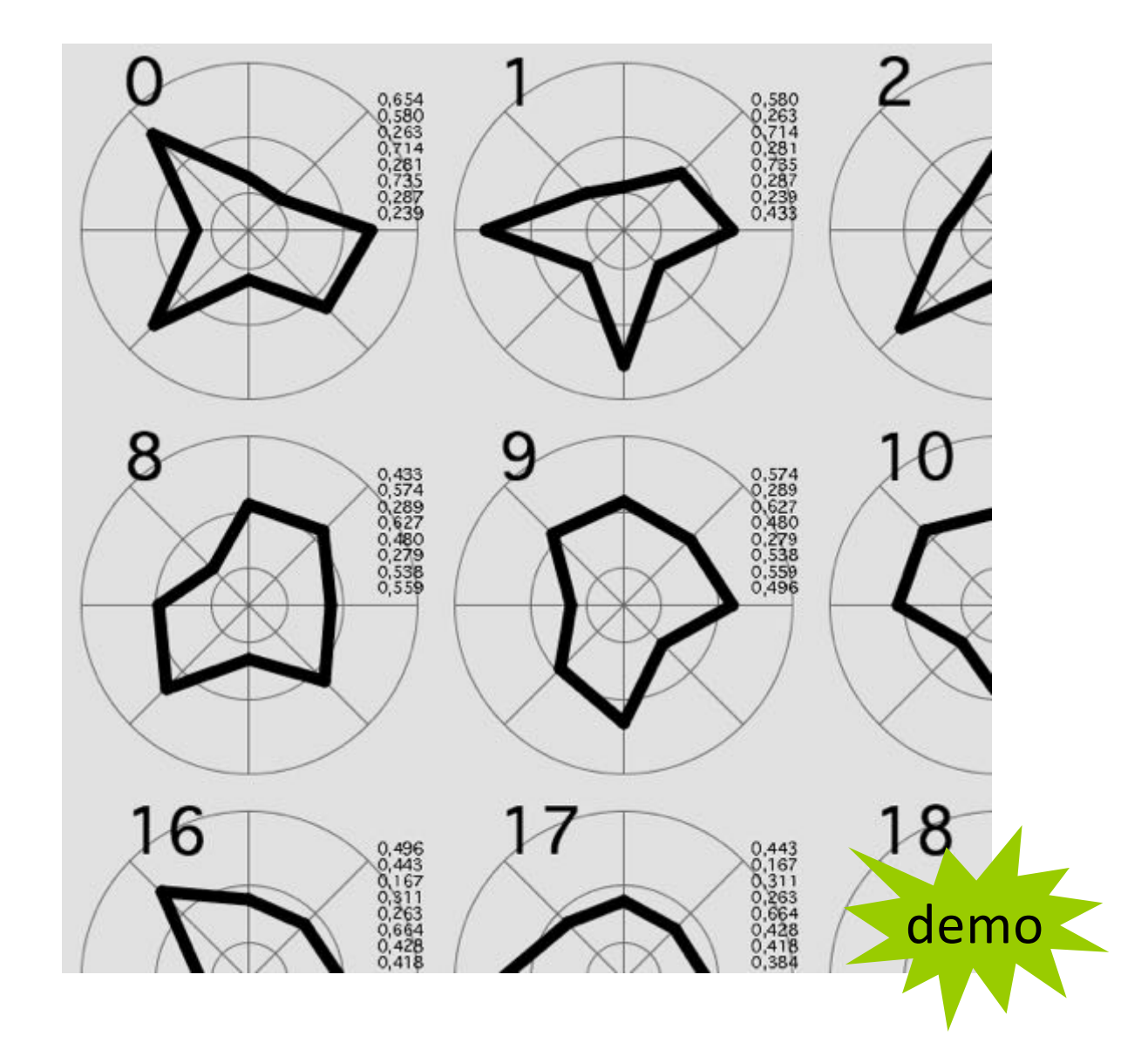

Plan de la suite de l'exposé

- 1. Vue globale et détail
- 2. Navigation par zoom et pan
- 3. Distorsion
- 4. Filtrage et mise en relation
- 5. Dispositifs d'affichage

#### **comment faire co-exister vue globale et détail ?**

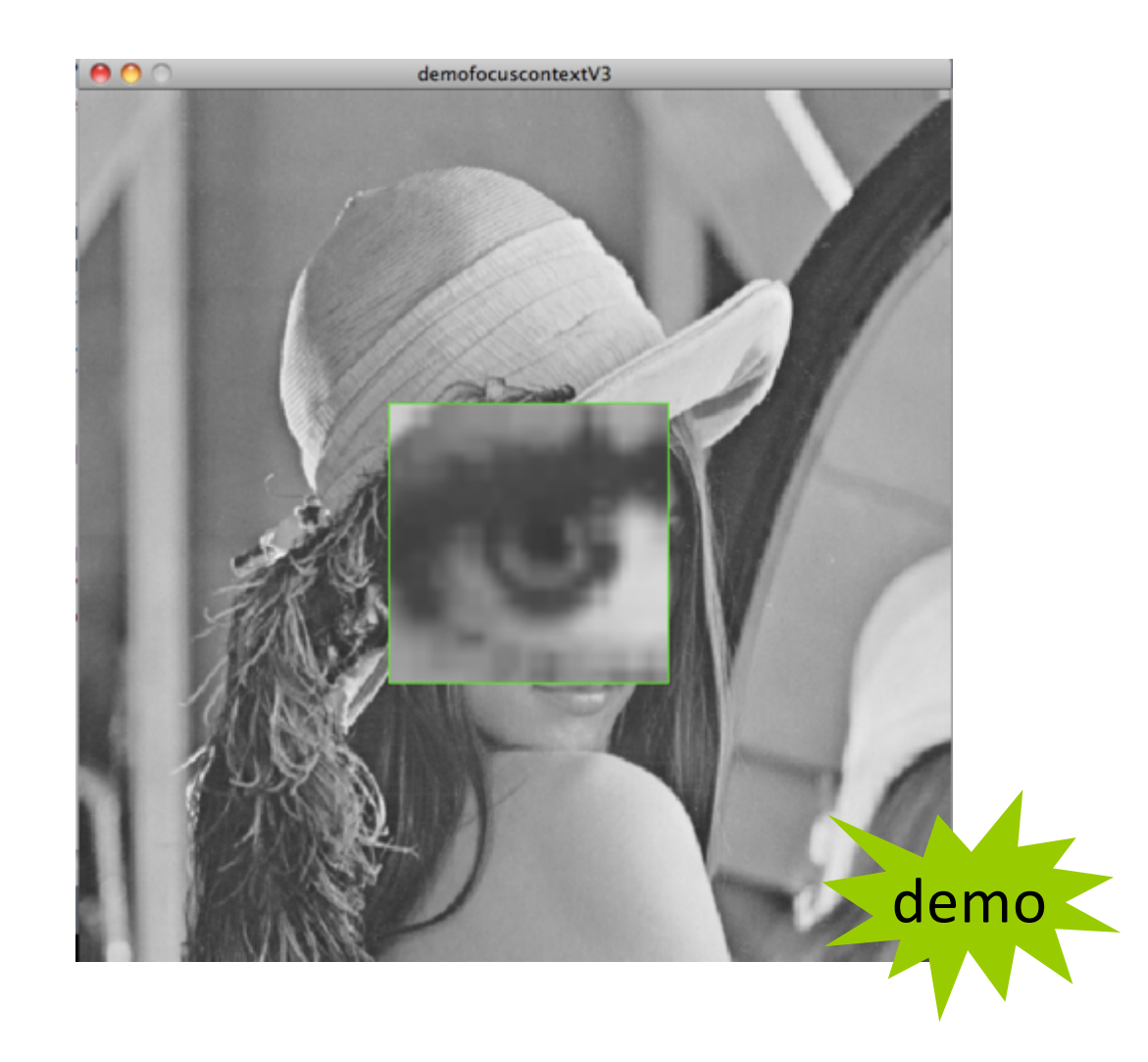

#### Application : explorer une matrice de similarité entre images

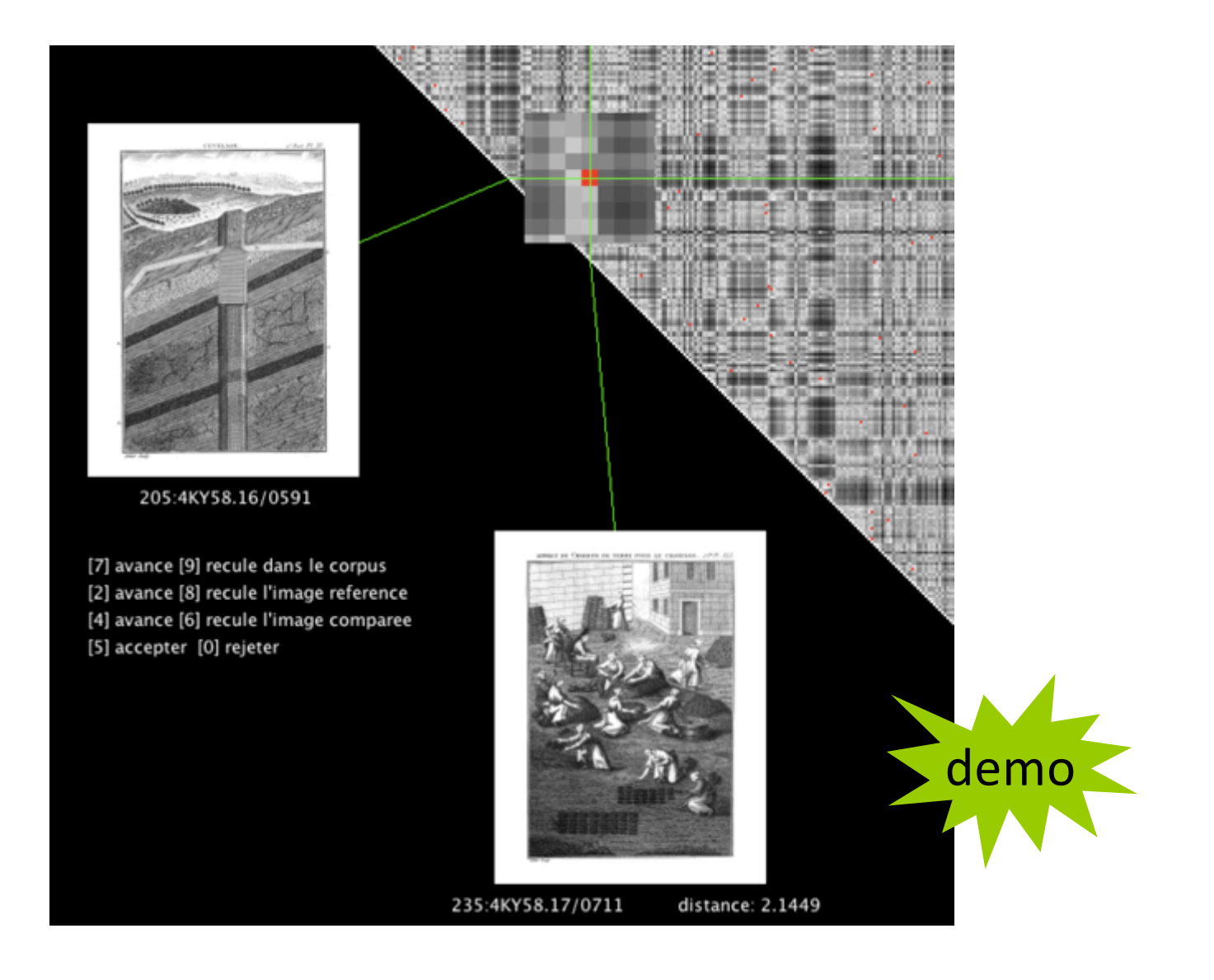

#### **La vignette (et le chemin de fer)**

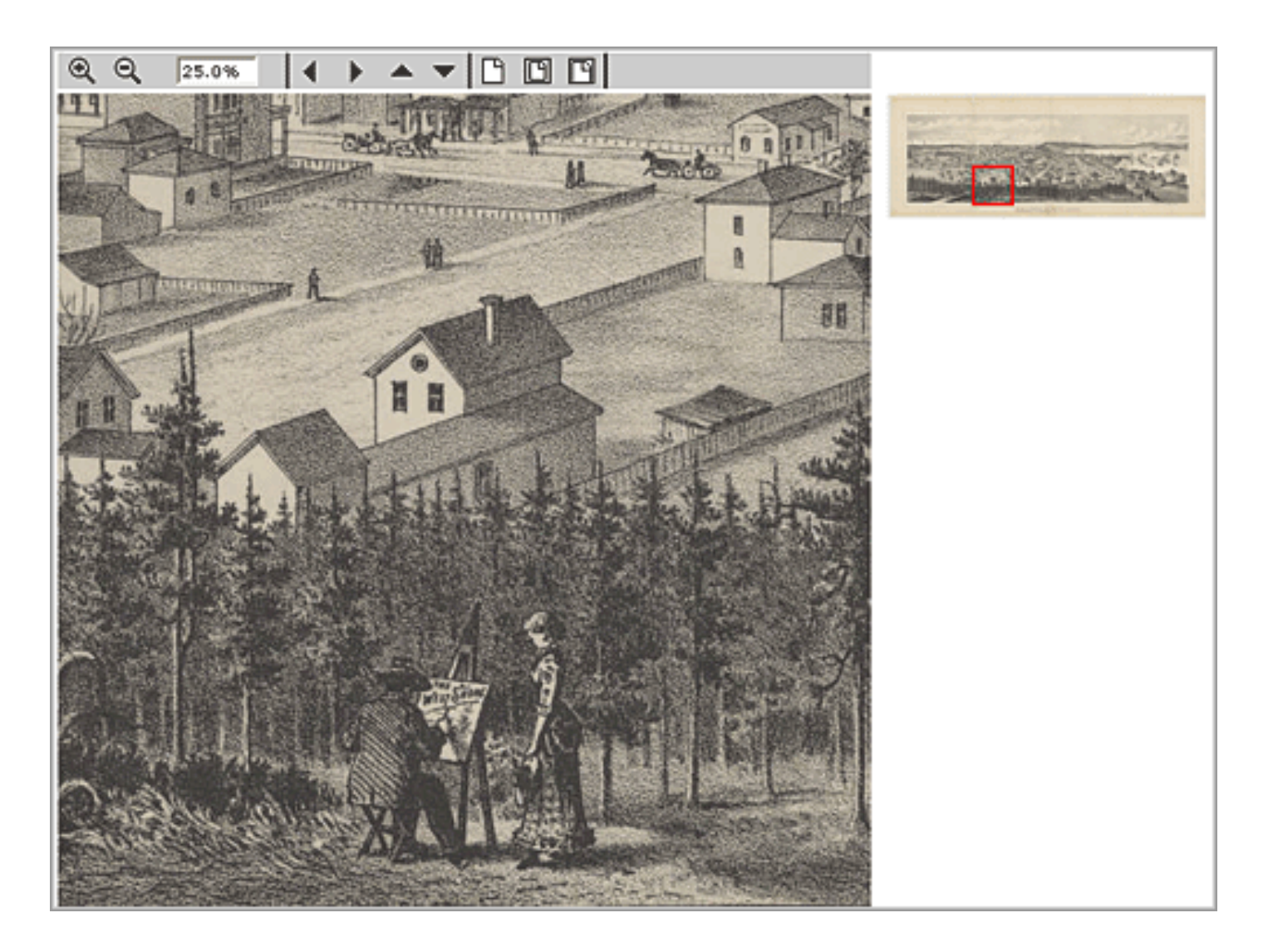

http://www.oclc.org/americalatina/es/contentdm/about/displaying/seattlemap2.gif

#### **Petit exercice : citer 5 logiciels qui emploient cette technique**

#1 : acrobat reader (page courante + miniatures sur le côté)

#2 :

#3 :

#4 :

#5 :

# 2. Le zoom (et le pan)

#### La caméra multi-plans de Disney (1937)

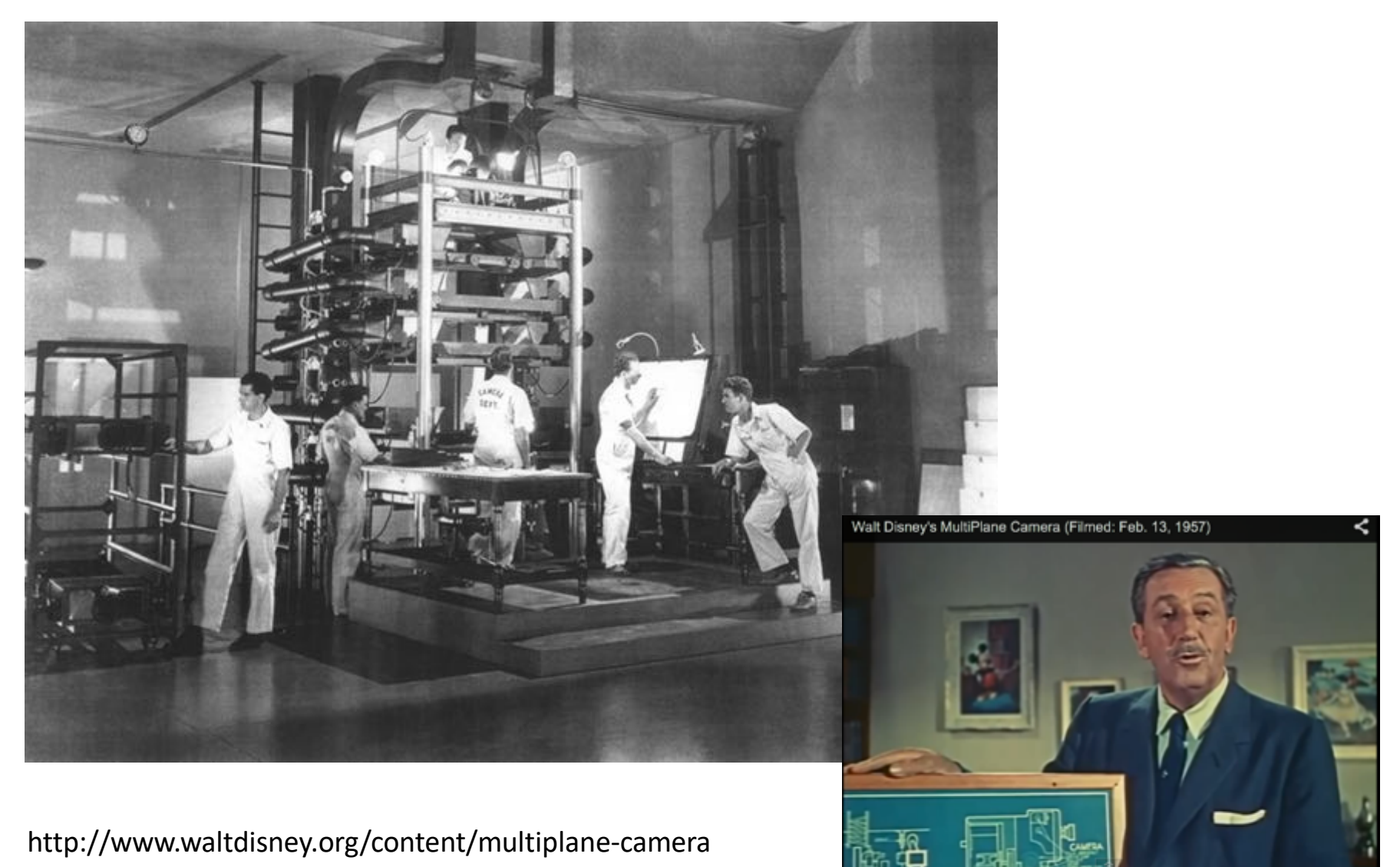

http://community.digitalmediaacademy.org/tag/waltdisney-multiplane-camera

 $0.32/7.20$ 

 $\bullet$  =  $\hat{\alpha}$  work  $\circ$ 

## DAC-1 (1959 et suiv.) General Motors et IBM

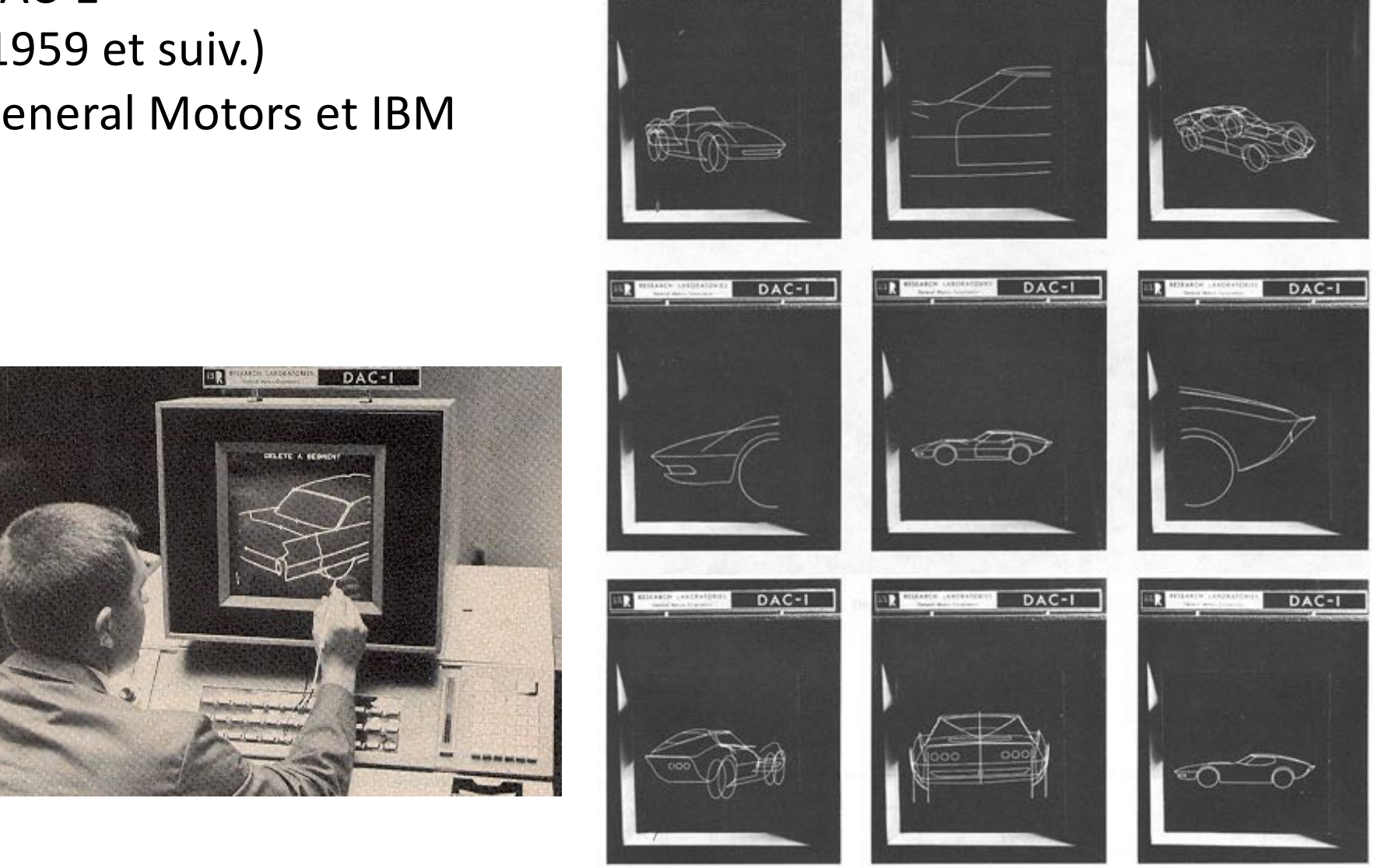

 $DAC-1$ 

FIG. 1-8 Scale expansion, rotation, and partial views in a DAC-1 design exercise.

DAC-

DAC-

https://design.osu.edu/carlson/history/lesson3.html

Les premiers SIG (uk : GIS)

le CGIS et Roger Tomlinson : film "data for decision" de 1967

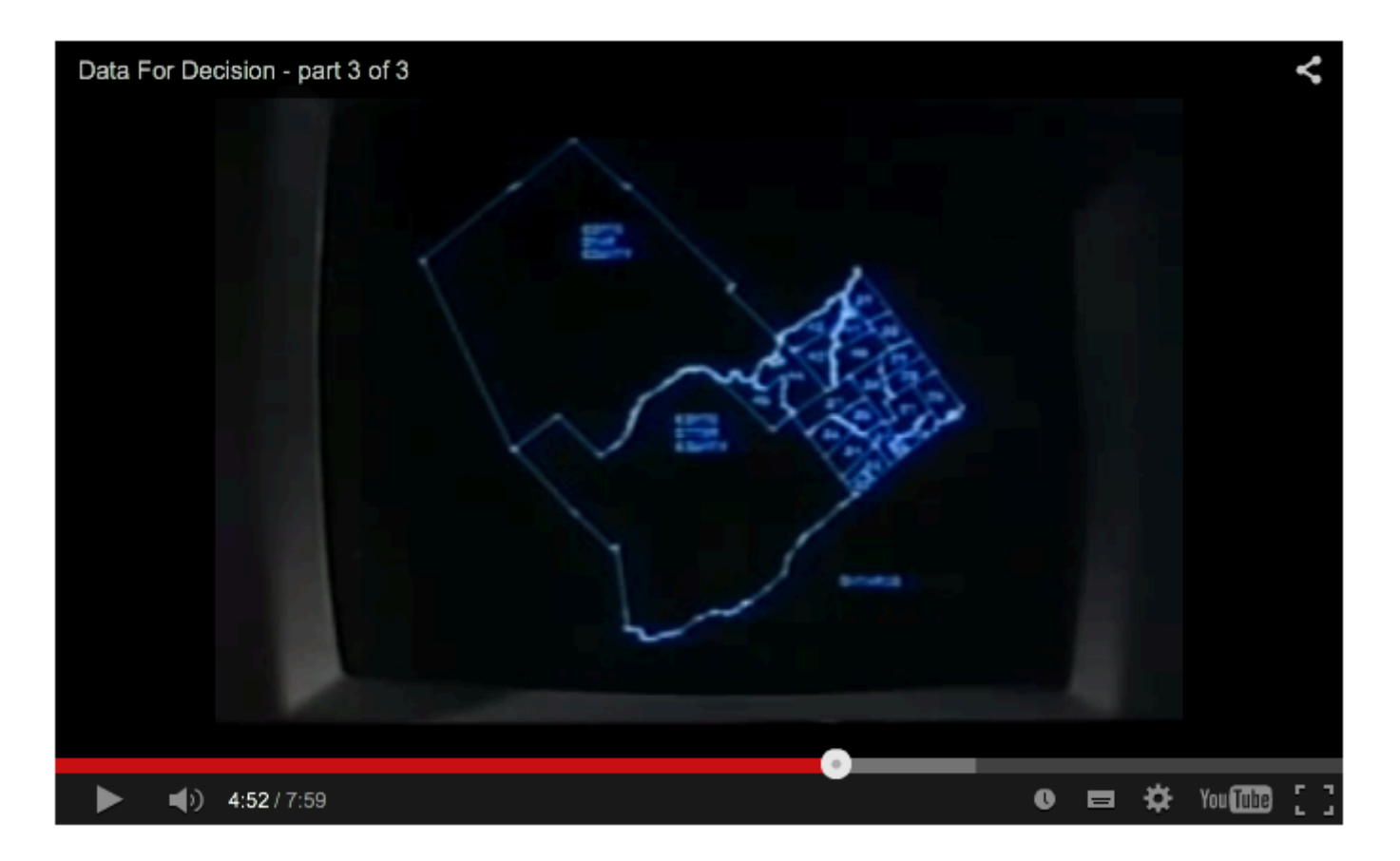

http://gisandscience.com/2009/01/25/data-for-decision-42-years-later/

#### Google Earth (2005, ex "earth viewer" de Keyhole)

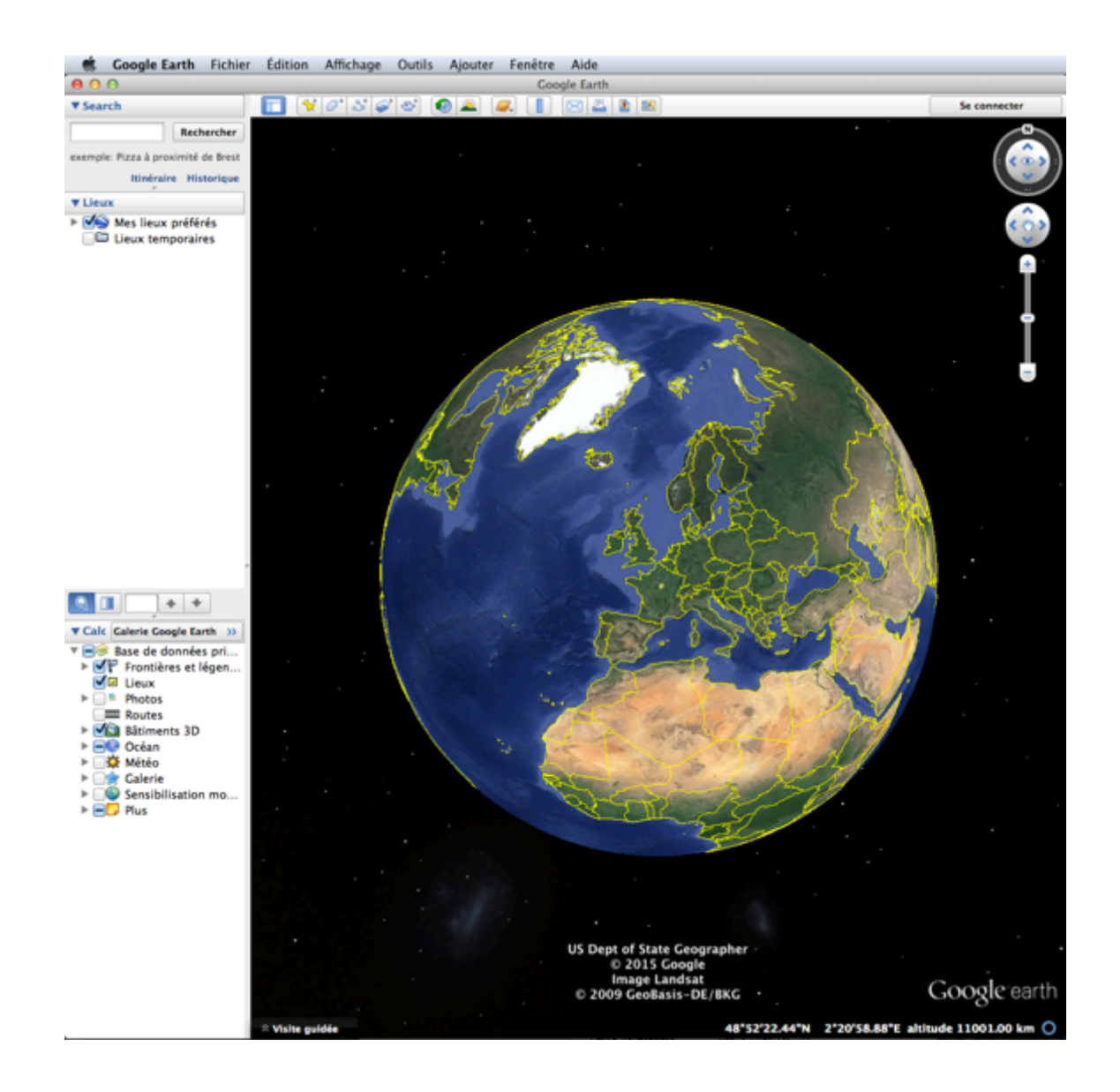

#### Les ZUI : pad++ (Bederson, Stead, Hollan CHI'1994)

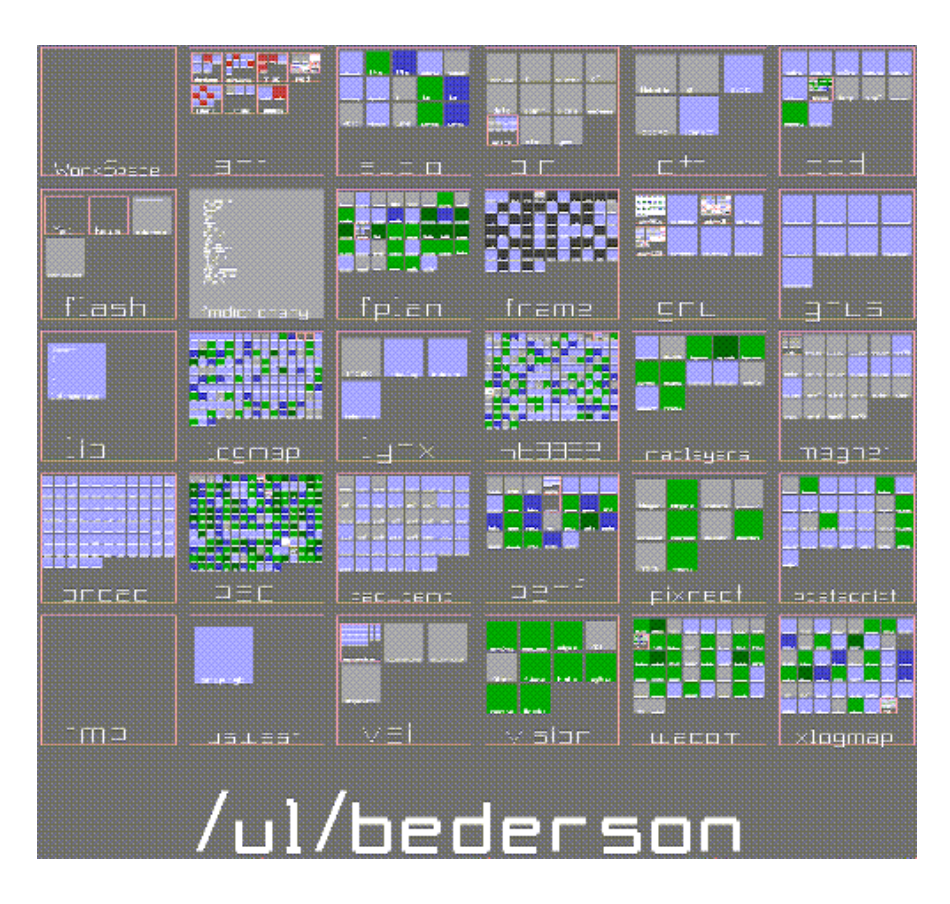

**Call Call Call Call on Minimum & & Millione Scale** 띛 ¢ 9 Å  $\frac{1}{2}$ Williams Ruddies Big Nashel !!! # Landon Stationt Cost 7-4 or have committed been called and **Boston Links Metals** *Learnerd Lake / Organizations* the fit, Adventised enter 5, (200)<br>The columns of Material of the Plannet Lower (2002) **All Card** ٠,

https://www.youtube.com/watch?v=62KcJ09k7cE

https://www.cs.umd.edu/hcil/pad++/papers/chi-94-pad/index.html

# un autre plus récent : ZVTM (E. Pietriga et al., INRIA) http://zvtm.sourceforge.net/

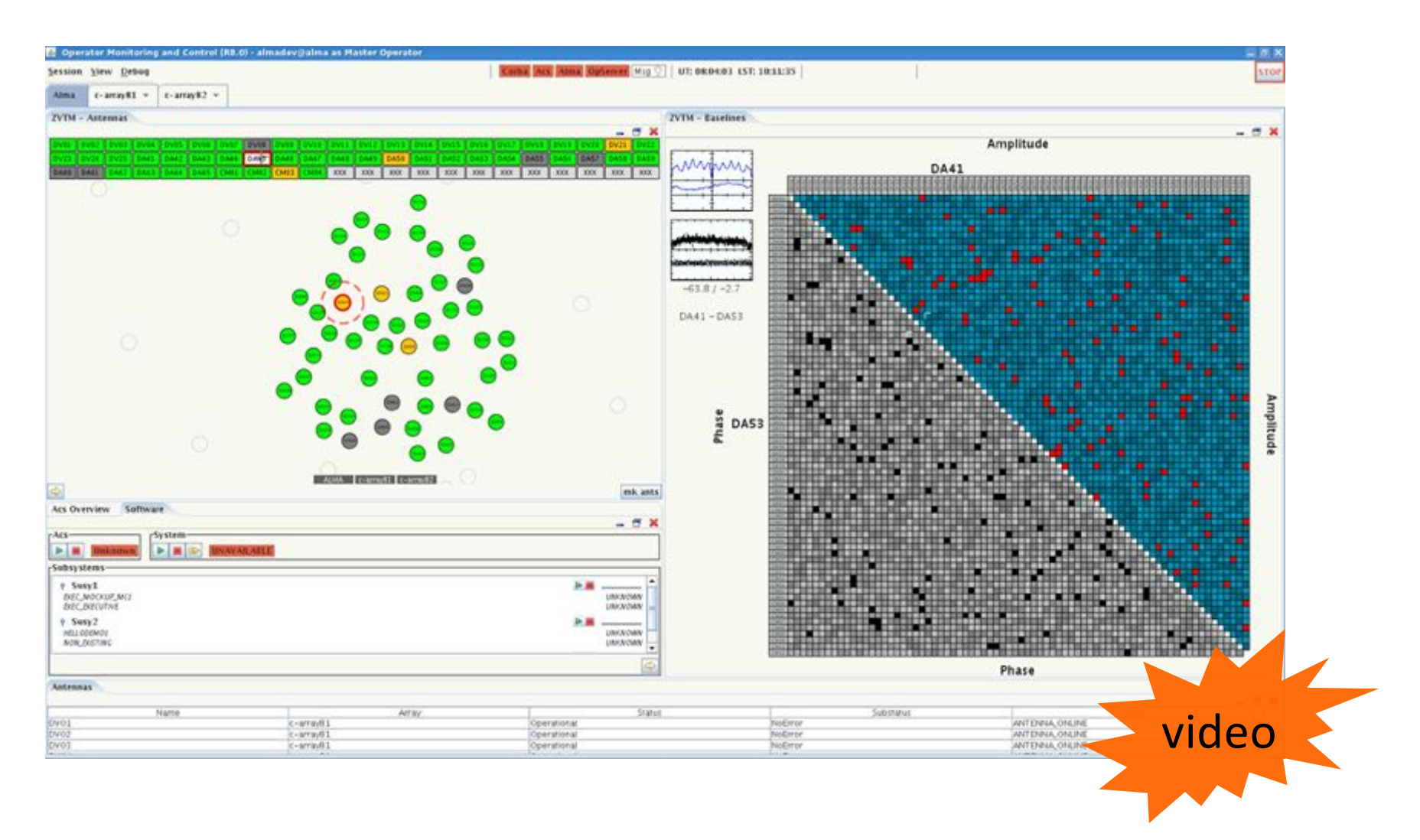

utilisation pour le radio-téléscope Alma

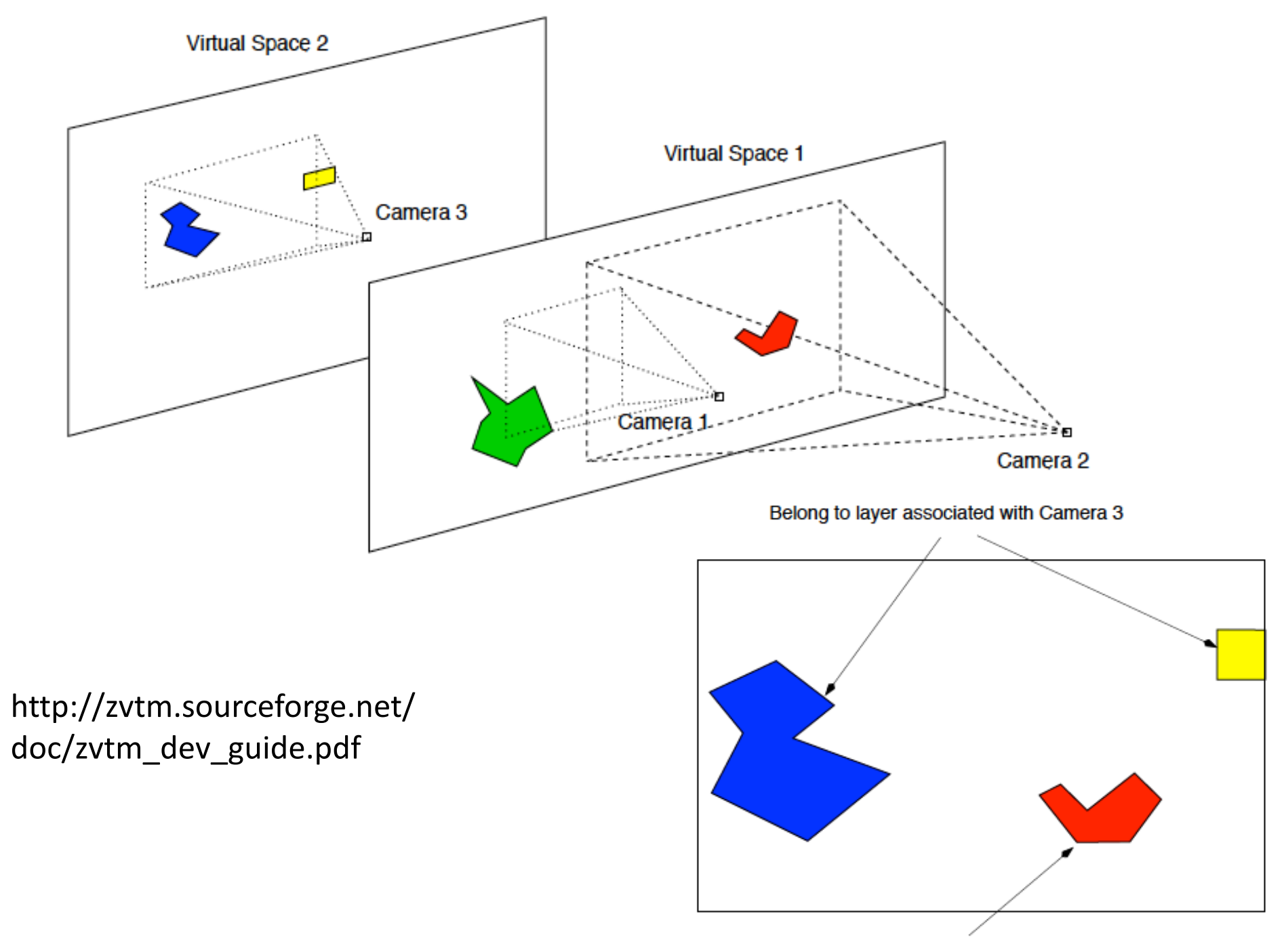

Belongs to layer associated with Camera 2

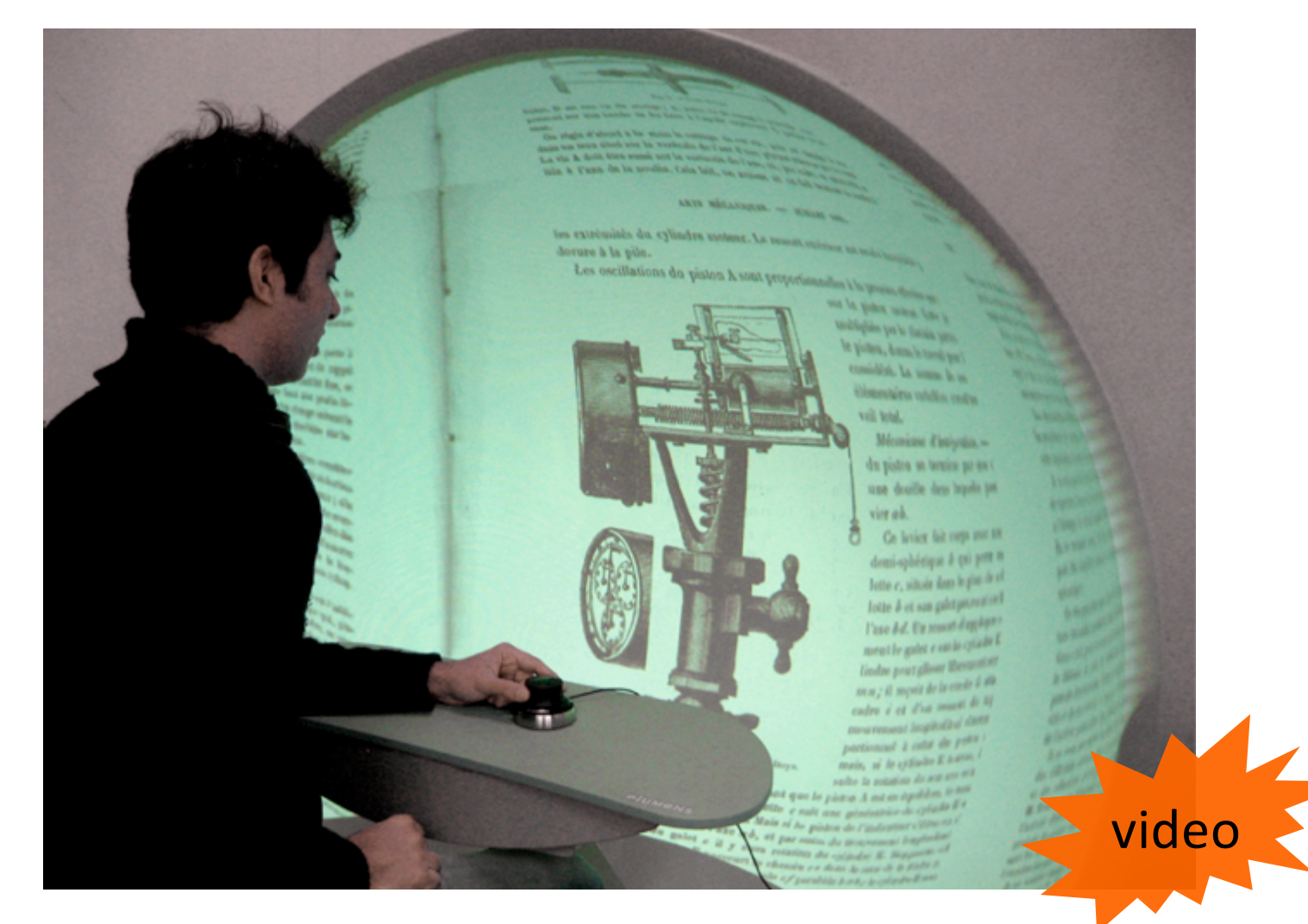

mur d'images (500 Mpix) CNAM/CEDRIC - projet FUI "Demat-Factory" 2009-11

# 3. Distorsion

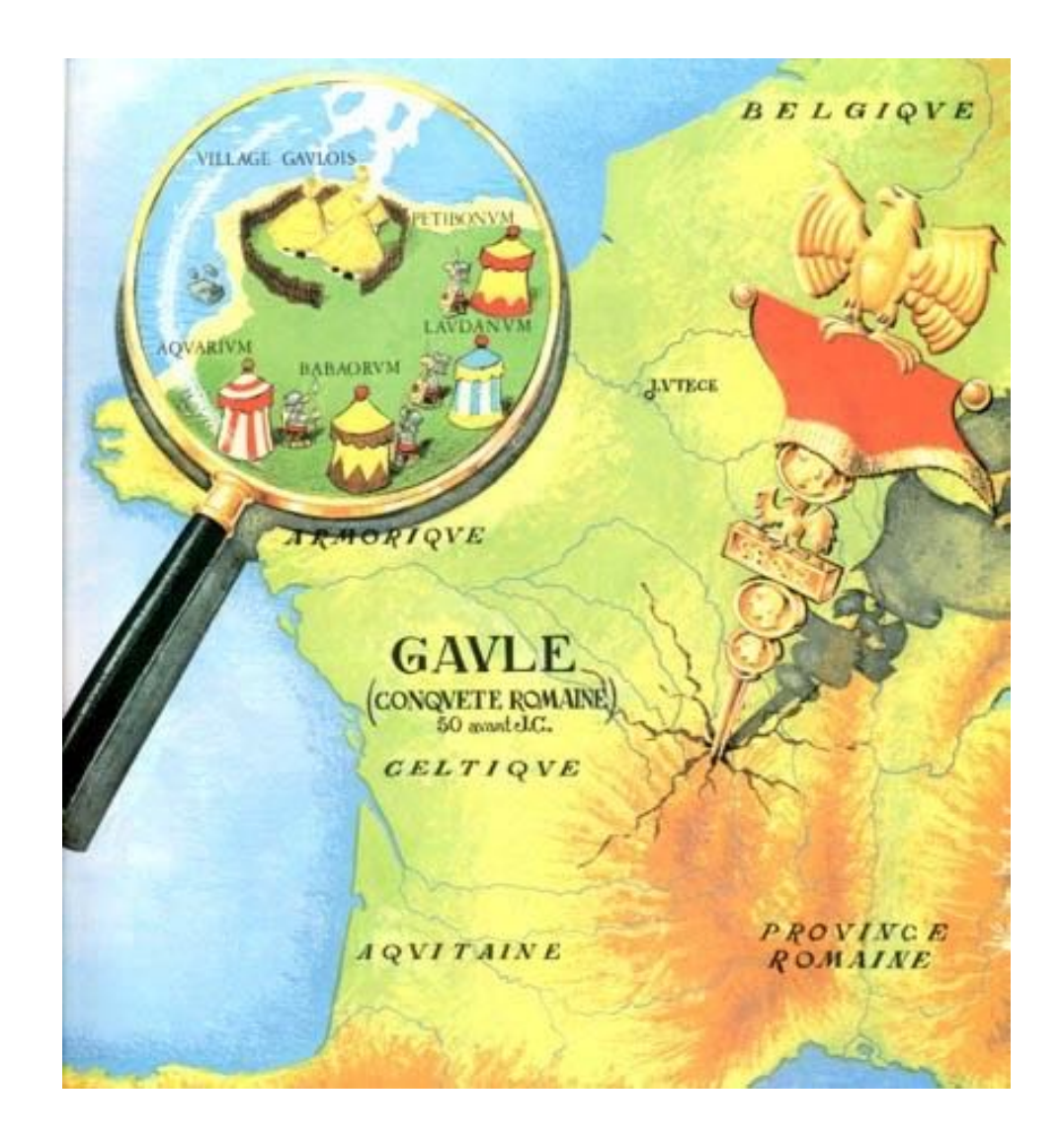

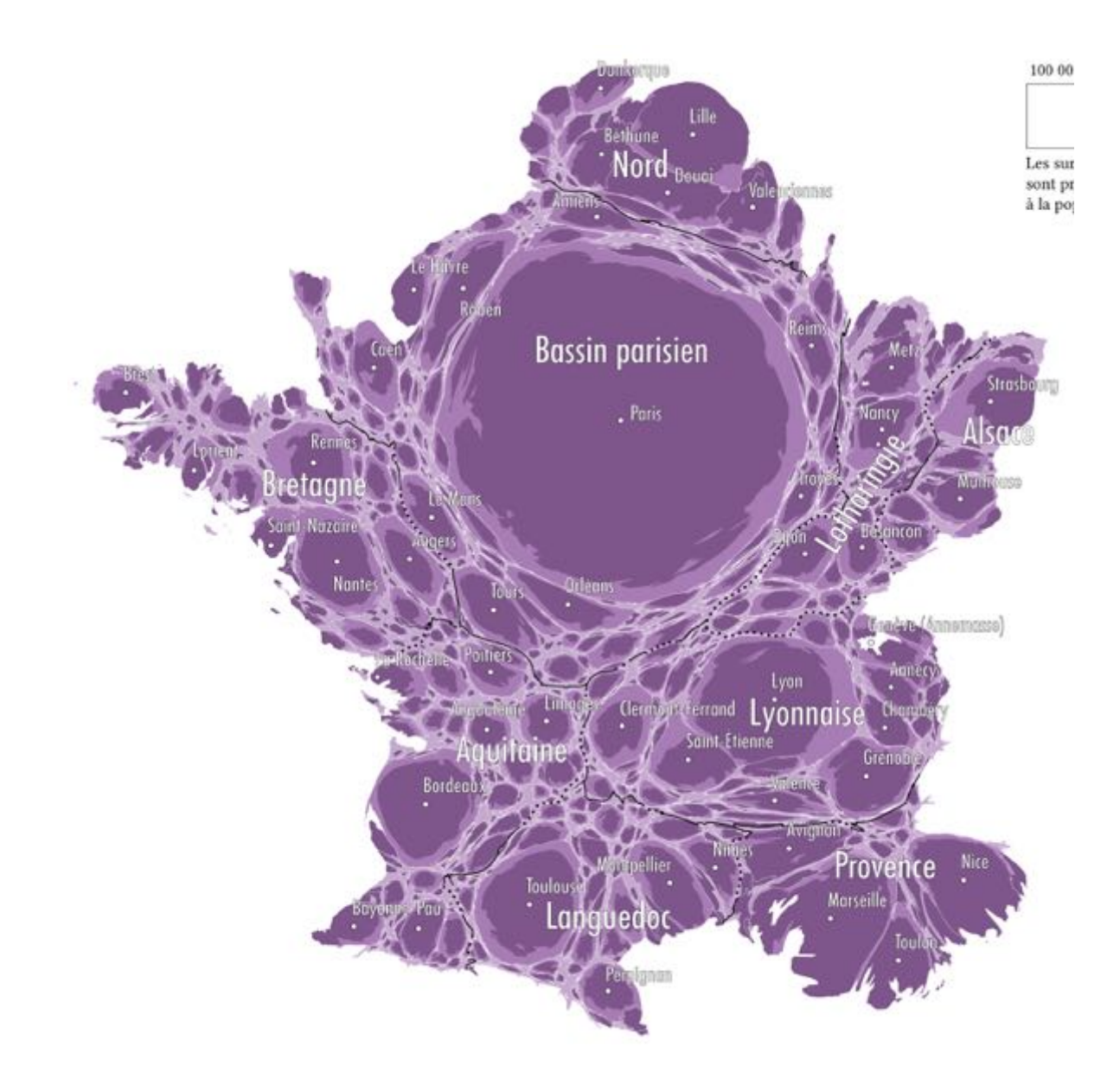

(extrait de http://choros.epfl.ch/)

### Lien avec les anamorphoses (géographiques ou autres) ?

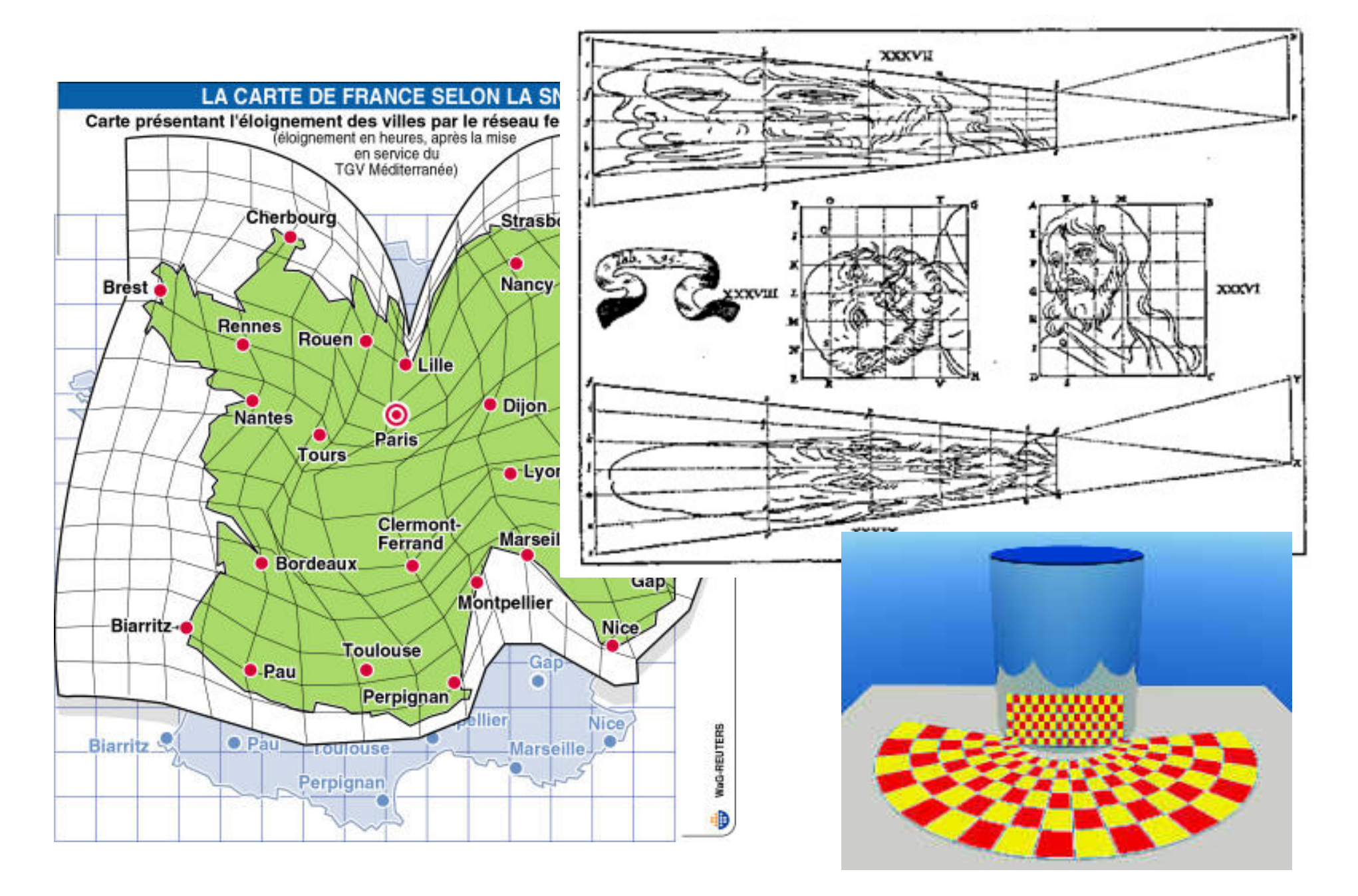

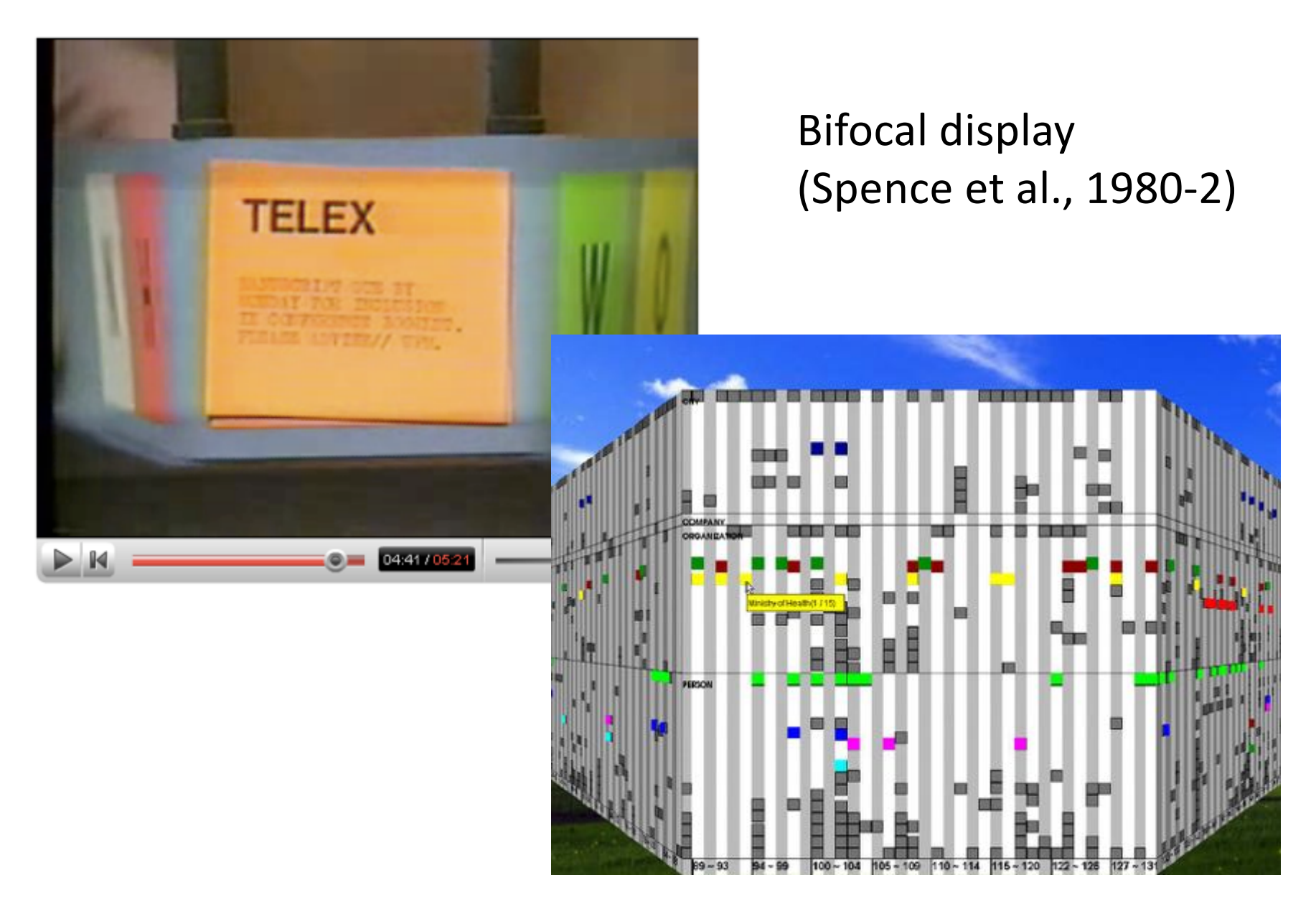

Perspective wall (Mackinlay et al. 1991)

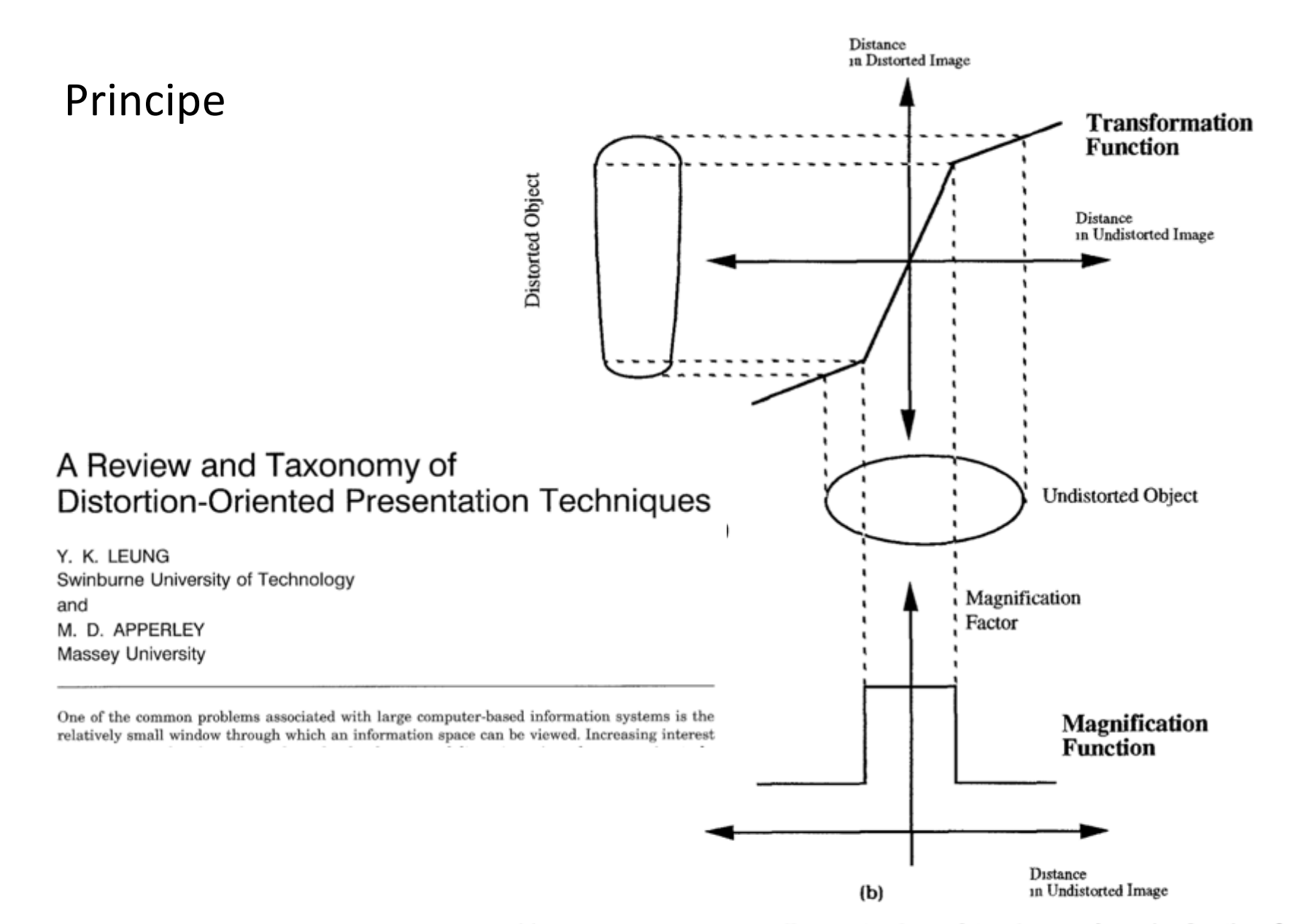

Fig. 3. (a) The transformation of an elliptic object by applying the transformation function of a Bifocal Display in one dimension; (b) the corresponding magnification function of the Bifocal Display.

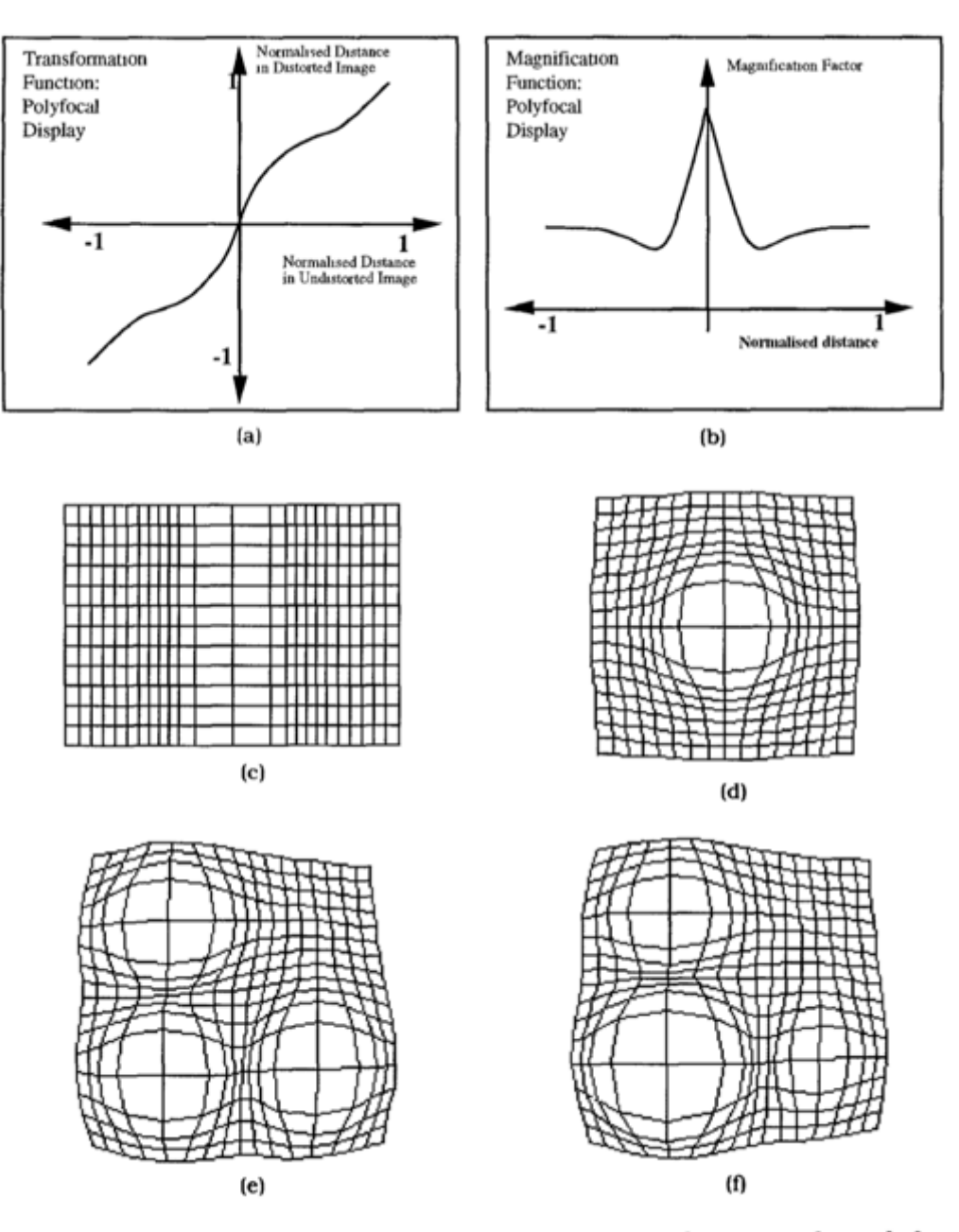

Fig. 5. The polyfocal projection: (a) a typical transformation function of a polyfocal projection; (b) the corresponding magnification function; (c) the application of the projection in one dimension; (d) the application of the projection in two dimensions; (e) a multiple-foci view of the projection using the same parameters for each focus point; (f) a multiple-foci view using different parameters.

#### Lenna revue...

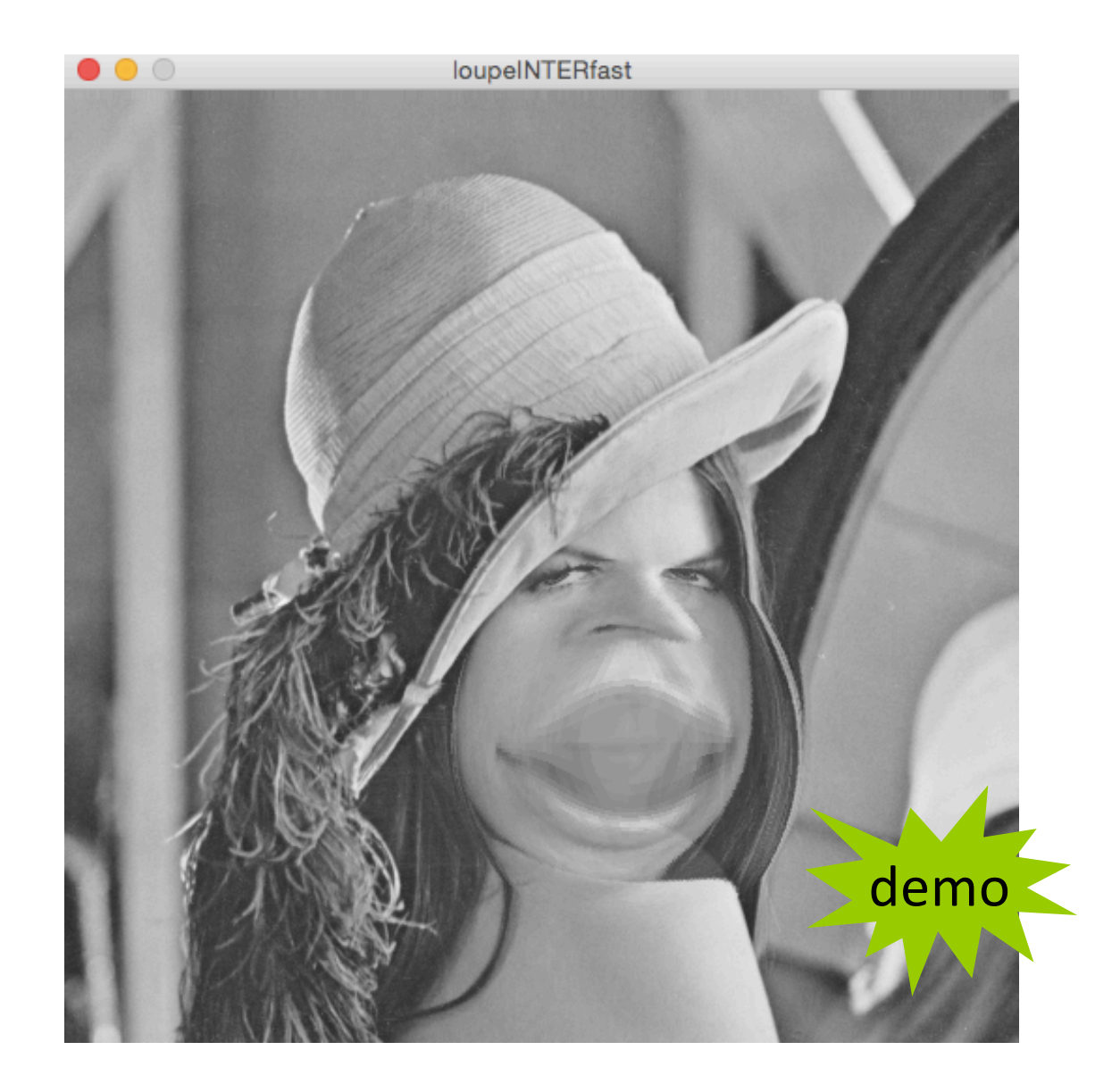

#### Application aux dessins de graphes

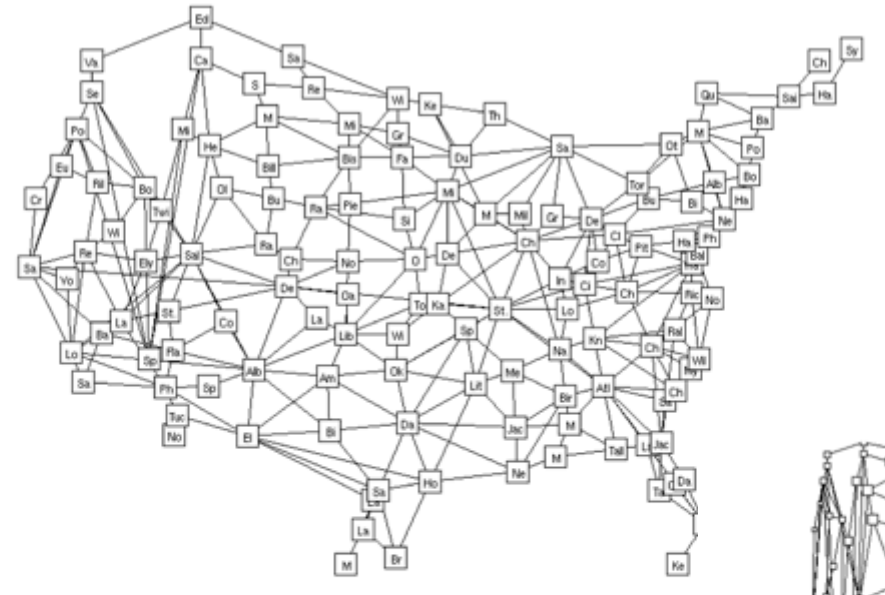

Figure 1: A graph with 134 vertices and 338 edges. The vertice in the United States, and the edges represent paths between neigh the edges would be annotated with the distance and driving ti The *a priori importance* value assigned to each vertex is proport population of the corresponding city. Fisheye views of this graph

#### **Graphical Fisheye Views**

Manojit Sarkar and Marc H. Brown

Department of Computer Science Brown University Providence. Rhode Island 02912

> $CS - 93 - 40$ September 1993

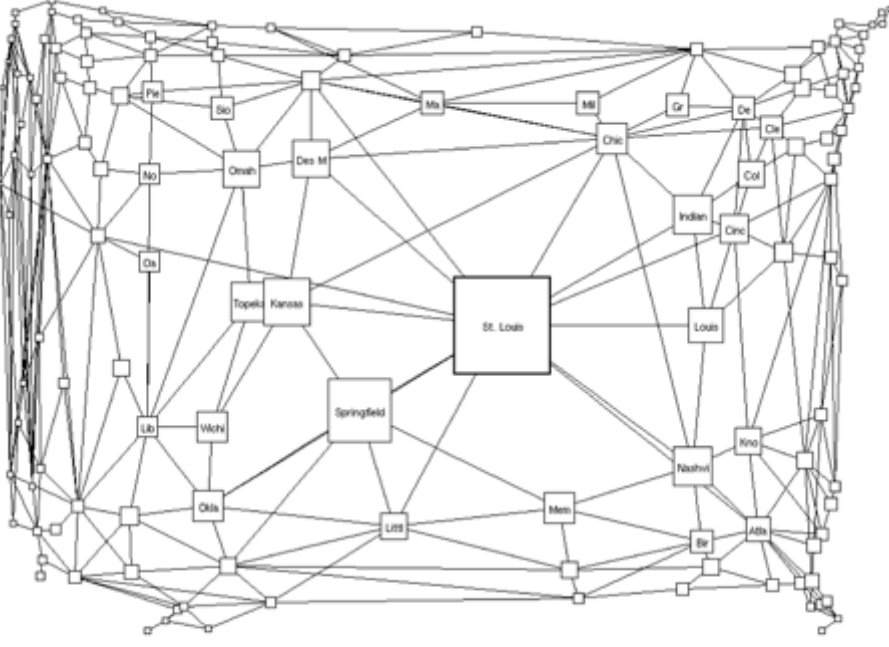

Figure 2: A fisheve view of the graph in Figure 1. The focus is on St. Louis. (The values of the fisheve parameters are  $d = 5$ ,  $c = 0$ ,  $e = 0$ , VWcutoff = 0; the meanings of these parameters are explained in Sections 4 and 6.)

#### Application aux cartes

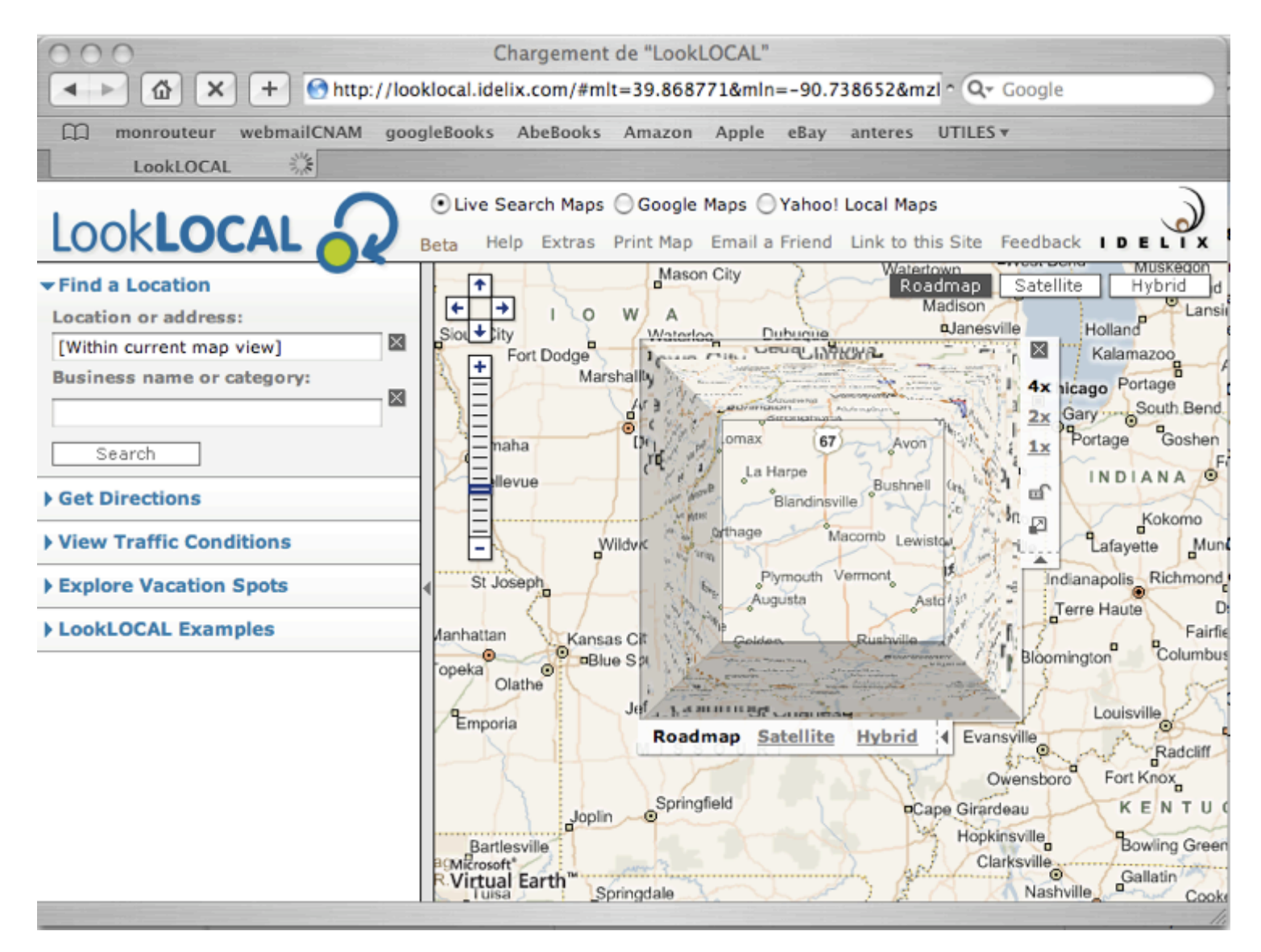

IDELIX : Application de cartographie sur le web (ou PDA)

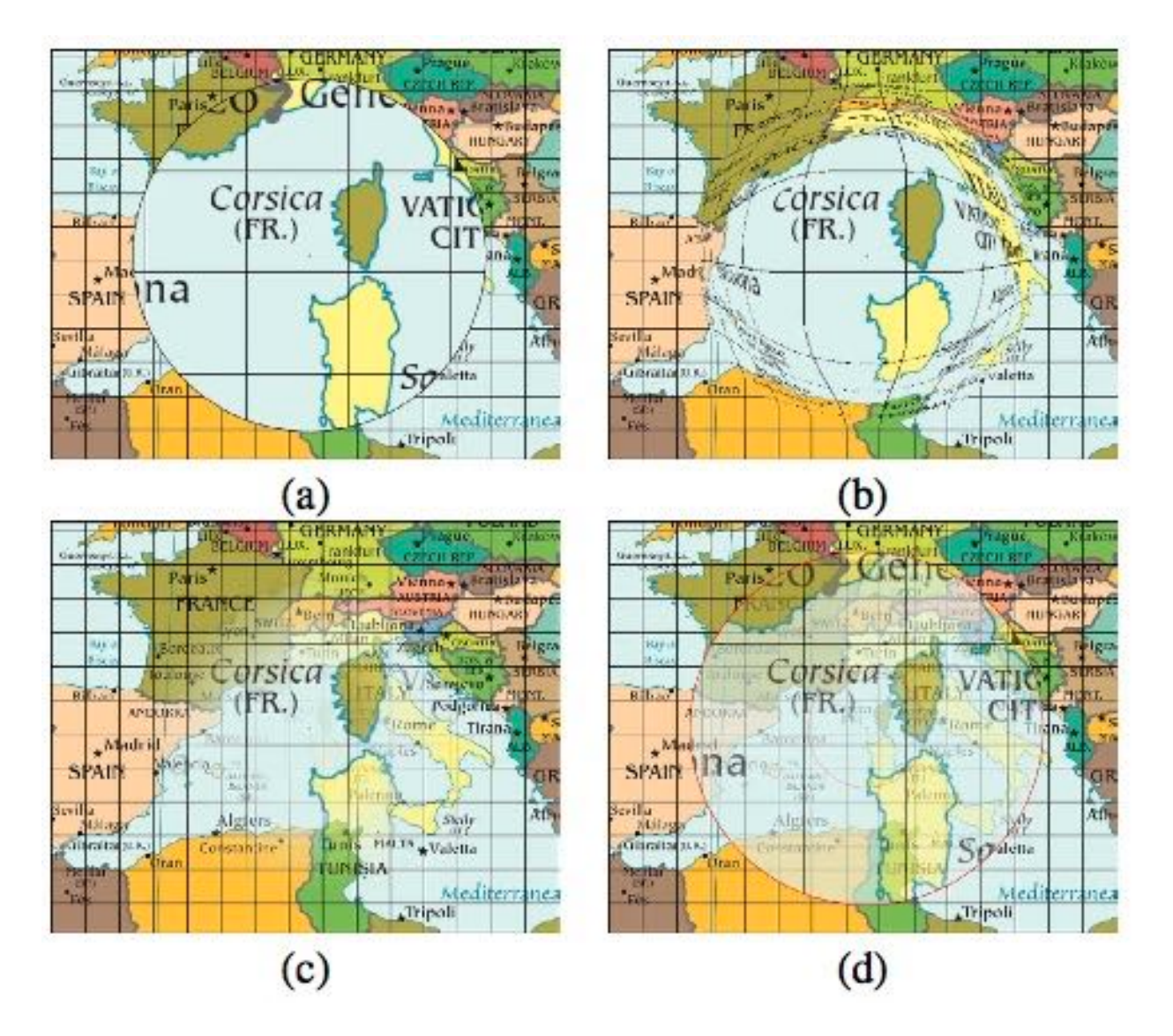

E. Pietriga et C. Appert "Sigma Lenses: Focus-Context Transitions Combining Space, Time and Translucence" ACM CHI'2008

#### Exemple : Carte des antennes Alma

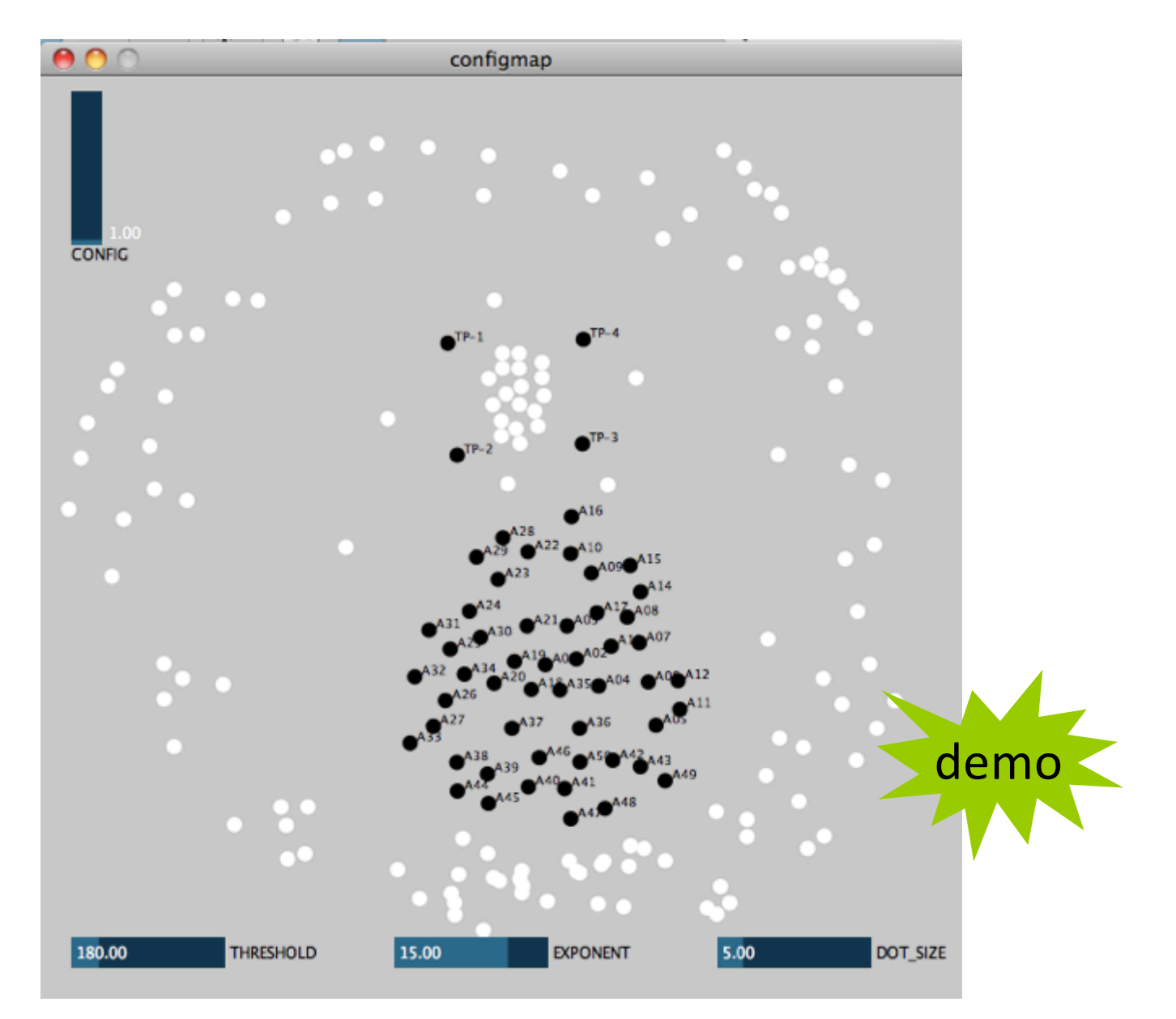

# 4. Filter - Relate

## Dynamic Queries (1993 University of Maryland UIS Broadcast)

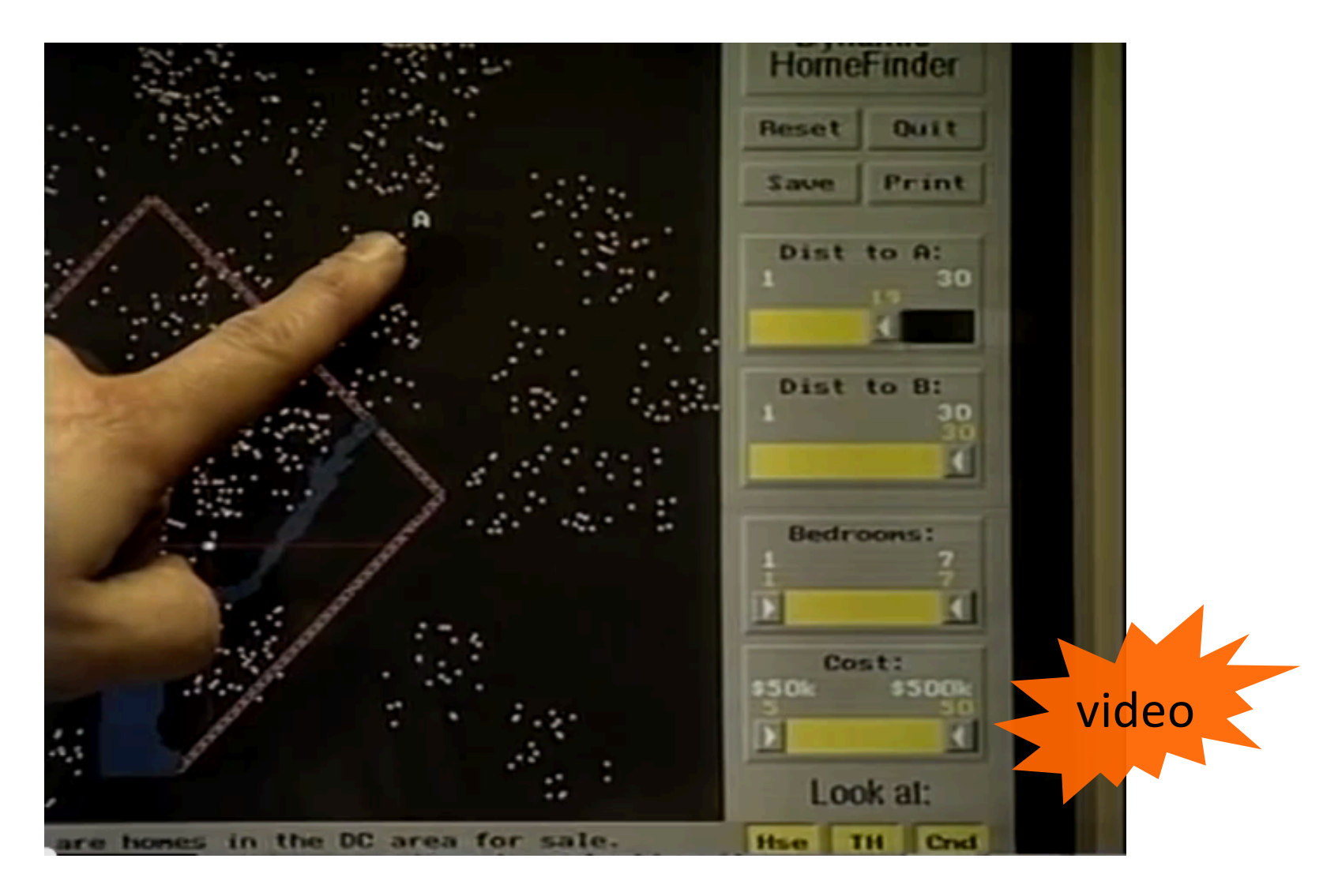

https://www.youtube.com/watch?v=5X8XY9430fM

#### Table lens (Rao, Card CHI'1994)

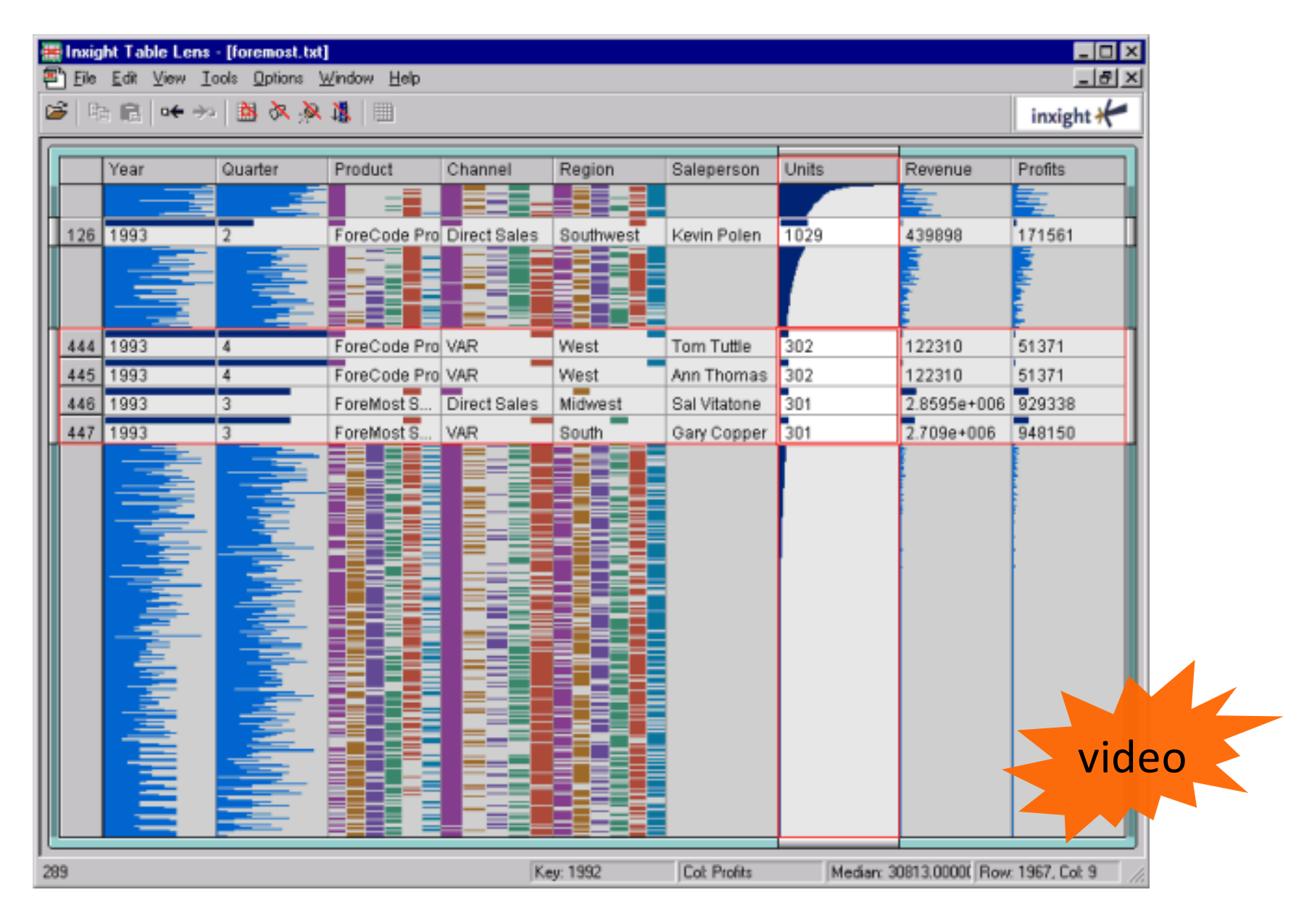

https://www.youtube.com/watch?v=qWqTrRAC52U

#### exemple de TimeSearcher (HCIL, 2001-7)

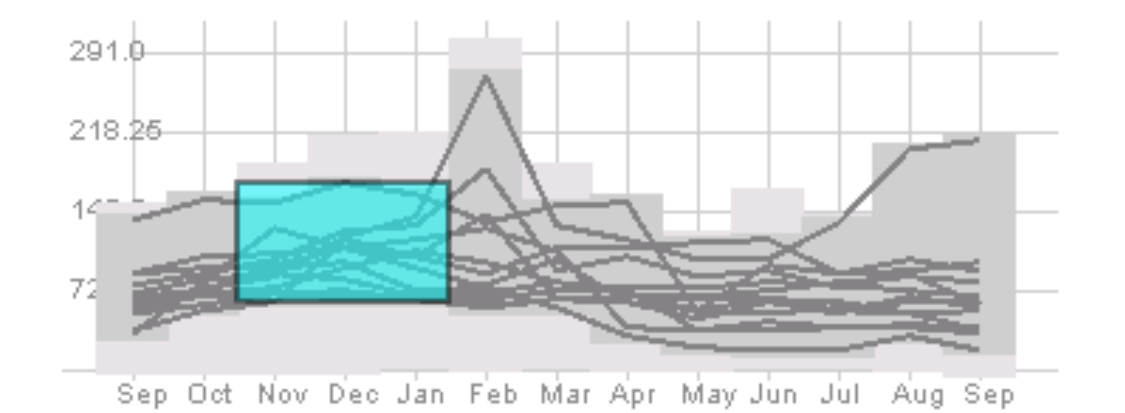

"brushing" : le changement d'un item impacte sur la vis. d'un autre

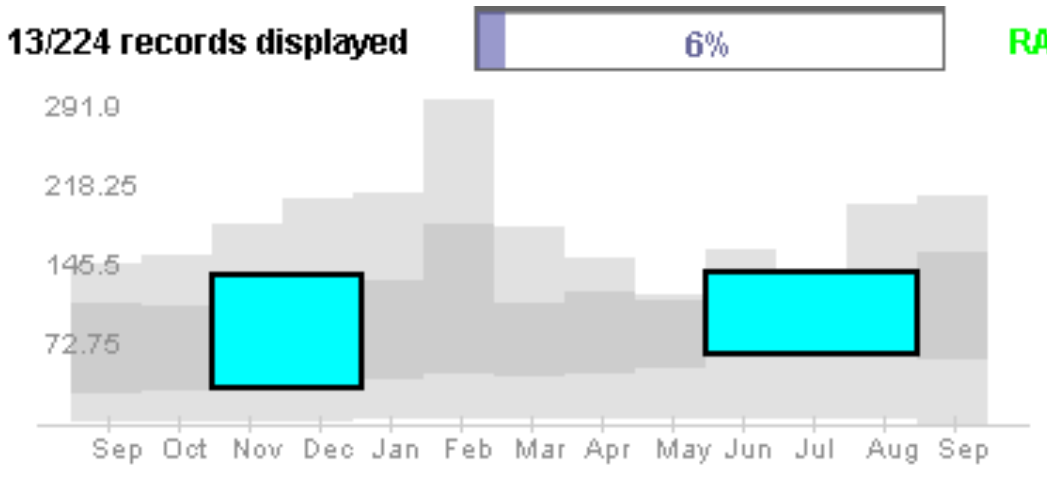

http://www.cs.umd.edu/hcil/timesearcher/

#### **RAW**

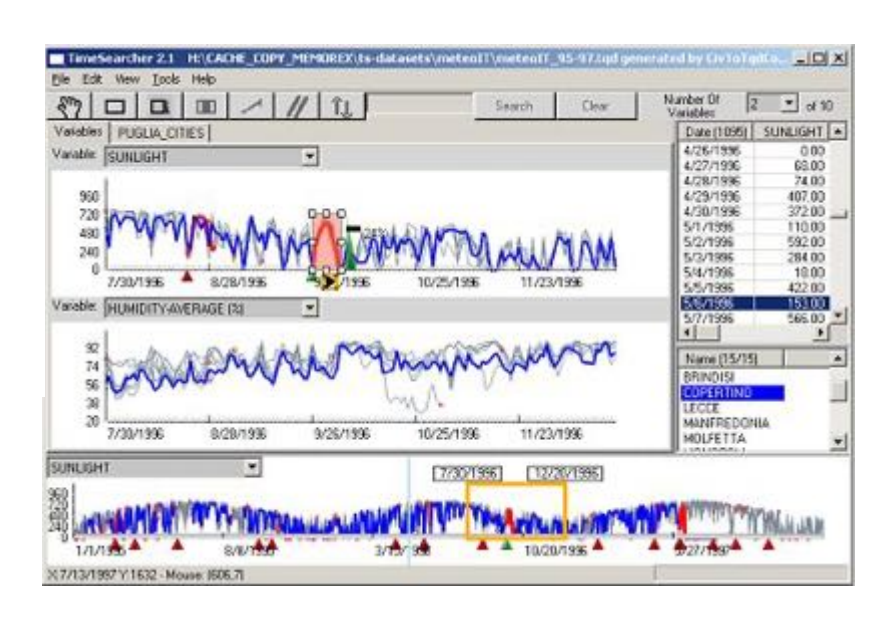

Suppression (filtrage)

Furnas : generalized fish-eye views (CHI' 86)

Degree of interest (DOI) = Fonction de

- a priori importance (API)
- distance au focus courant (D)

Saul STEINBERG View of the World from 9th Avenue, 1976. Ink, pencil, colored pencil, and watercolor on paper, 28 x 19". Cover drawing for The New Yorker, March 29, 1976.

[http://www.saulsteinbergfoundatio](http://www.saulsteinbergfoundation.org/)n.org/ gallery\_24\_viewofworld.html

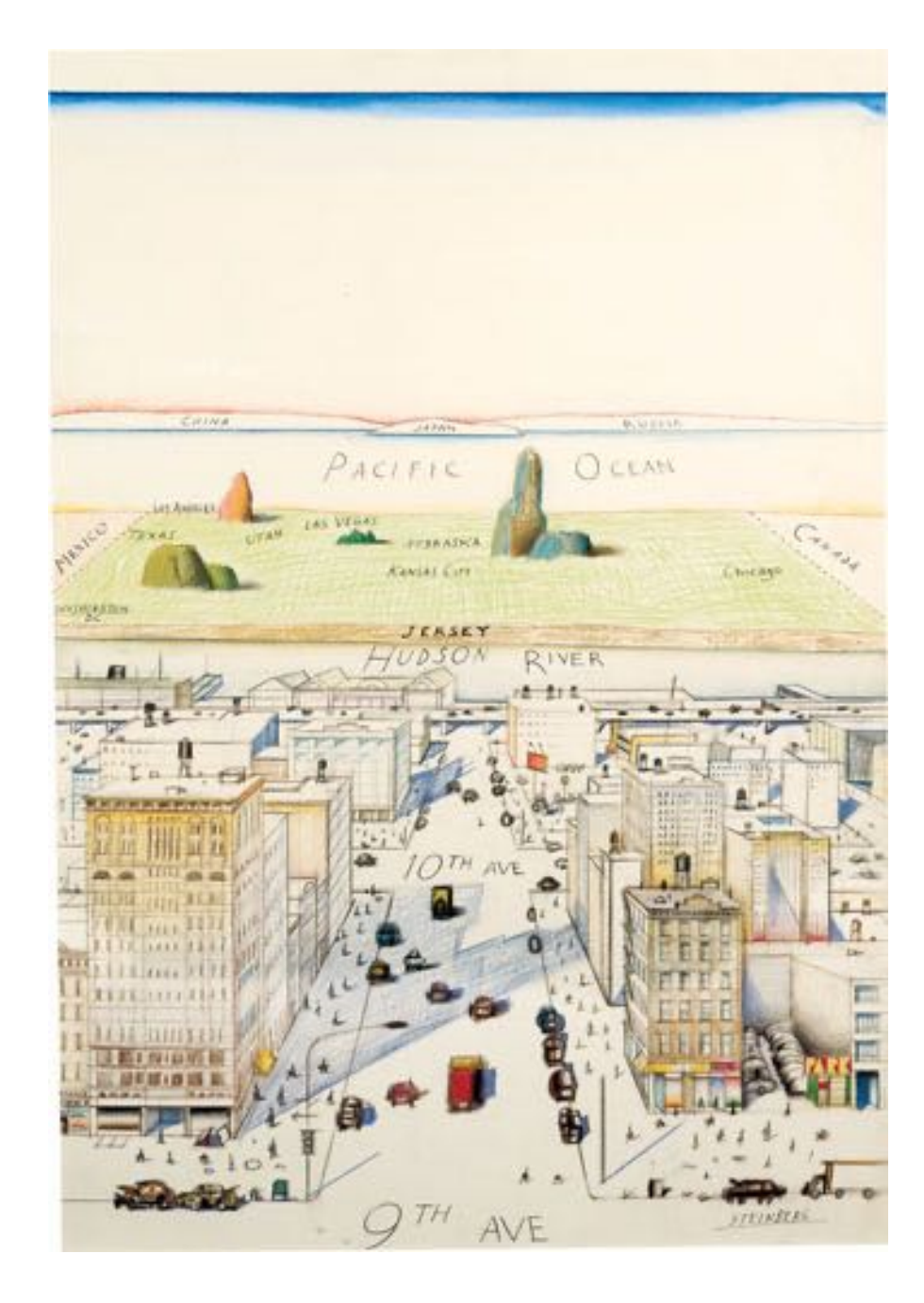

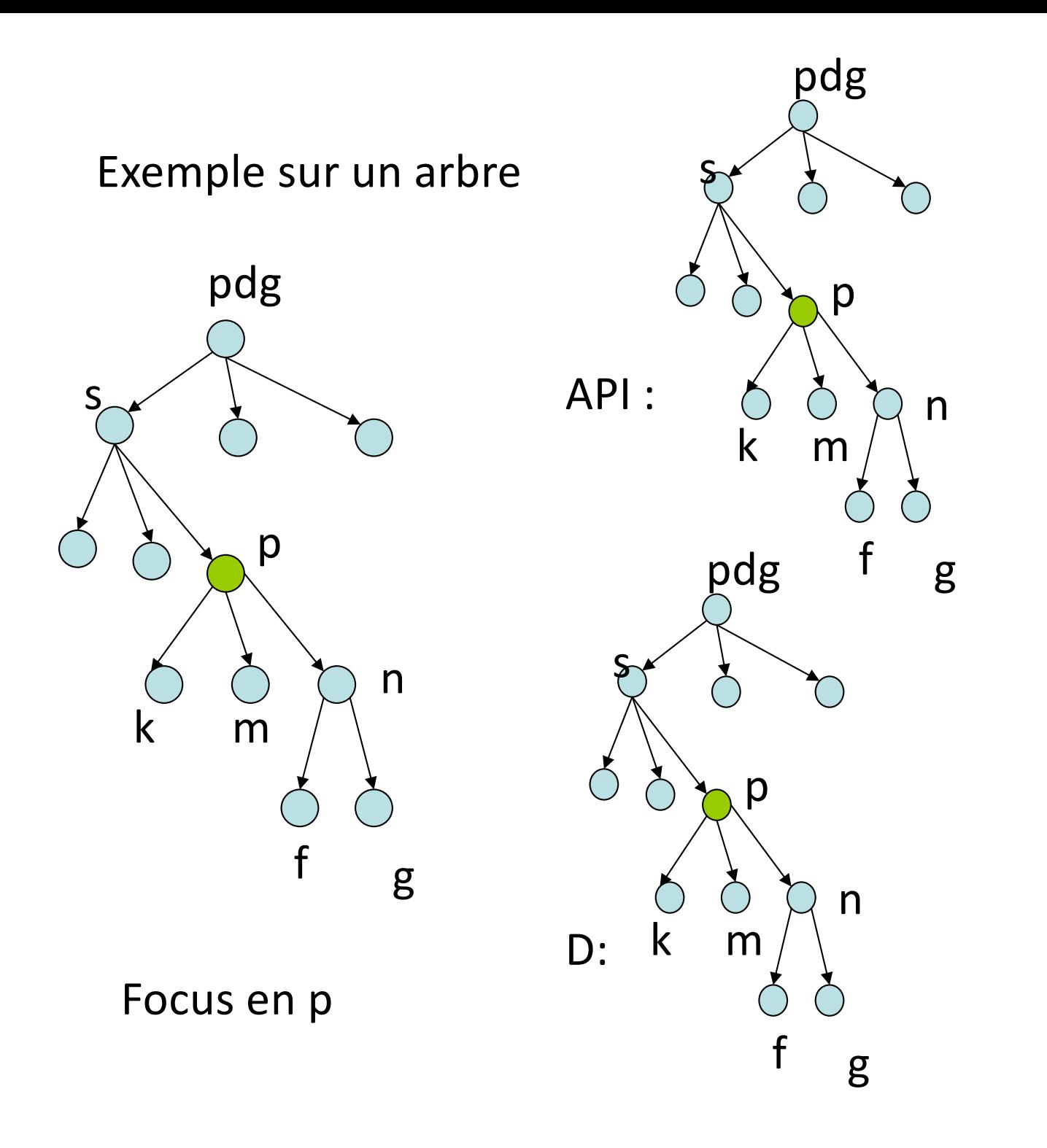

$$
API-D = ?
$$

# 5. Dispositifs d'affichage (afficher en grand)

### CAVE (U. Illinois, 1996)

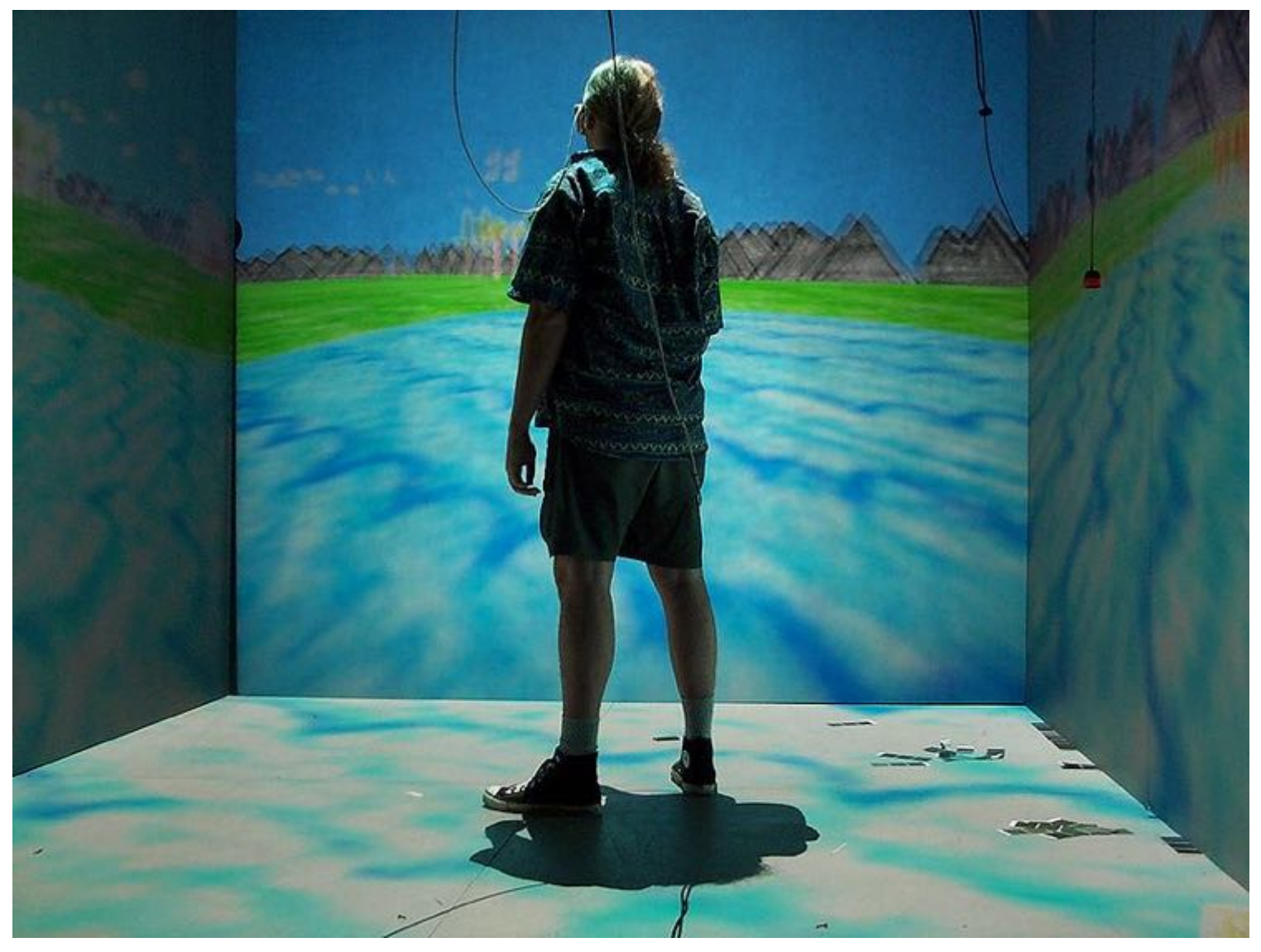

http://en.wikipedia.org/wiki/Cave\_automatic\_virtual\_environment

### P. Baudish - Ecran Focus-contexte (UIST'2001)

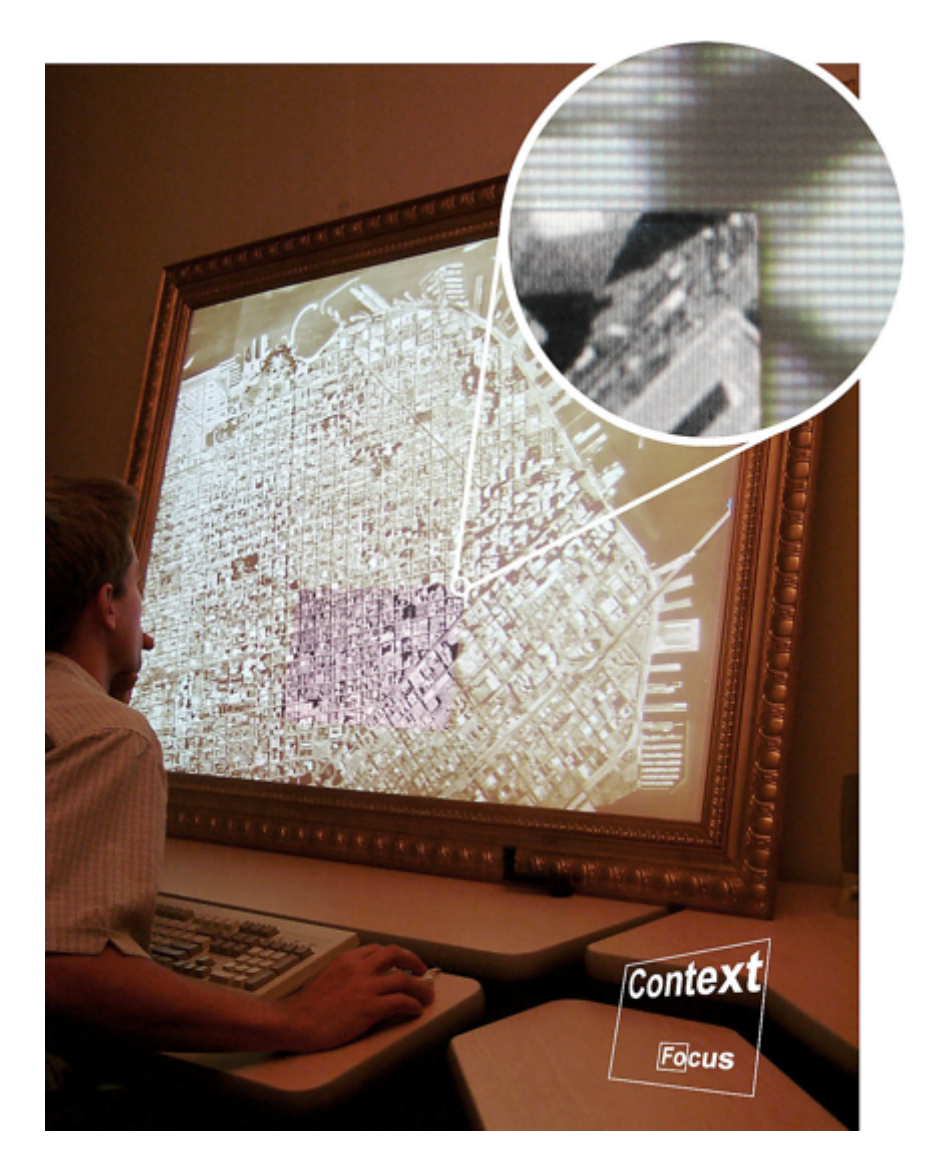

http://www.patrickbaudisch.com/projects/focuspluscontextscreens/index.html

#### Mur d'écrans WILD (INRIA Saclay ≥ 2009)

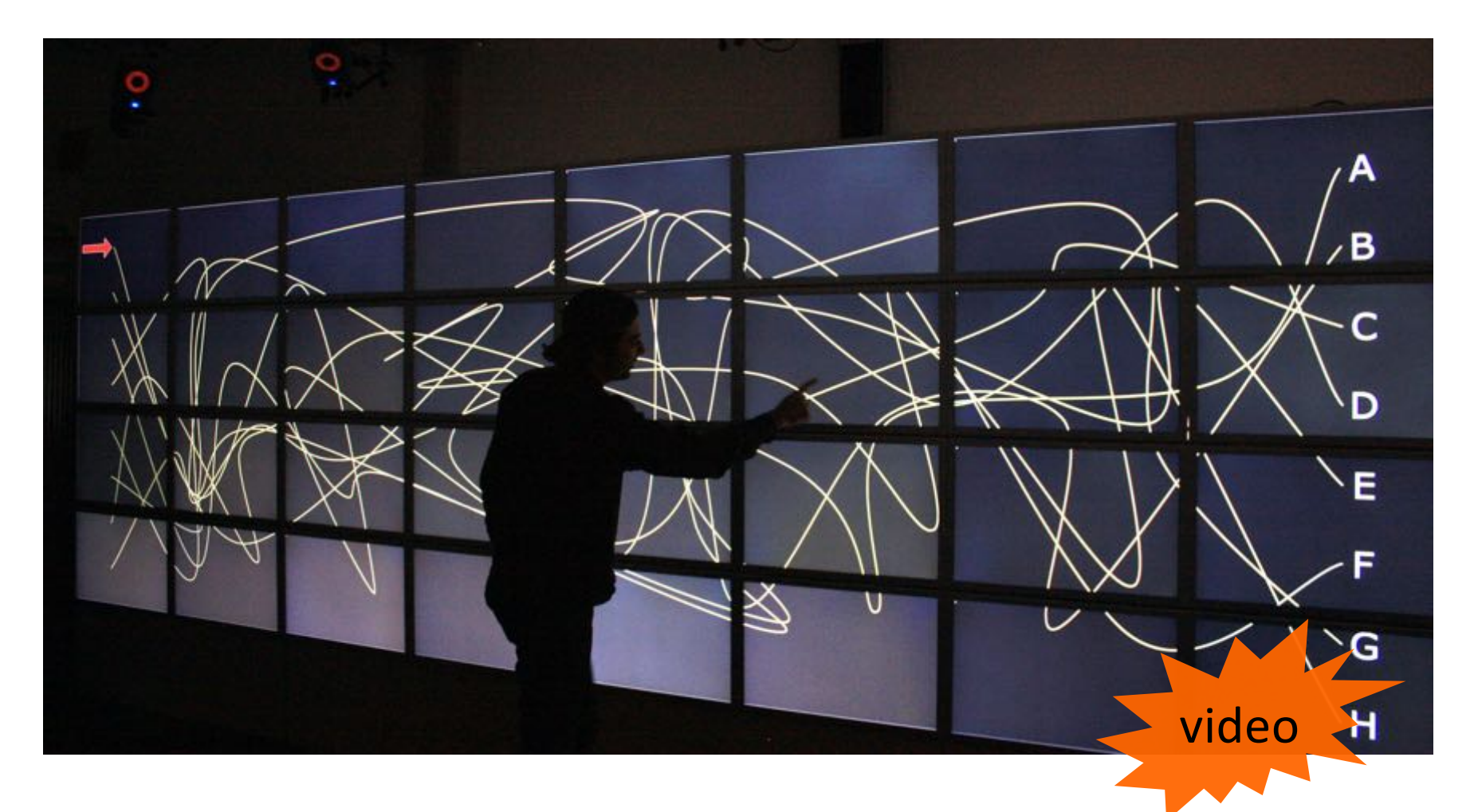

- $8 \times 4 = 32$  écrans LCD  $30'' = > 5.5m \times 1.8m$  and 131 Mpix
- cluster de 16 macpro avec 16 x 2 nvidia 8800GT
- capture mouvements video IR VICON (e<1mm, 200 Hz)

#### Synchronisation entre dispositifs d'affichage

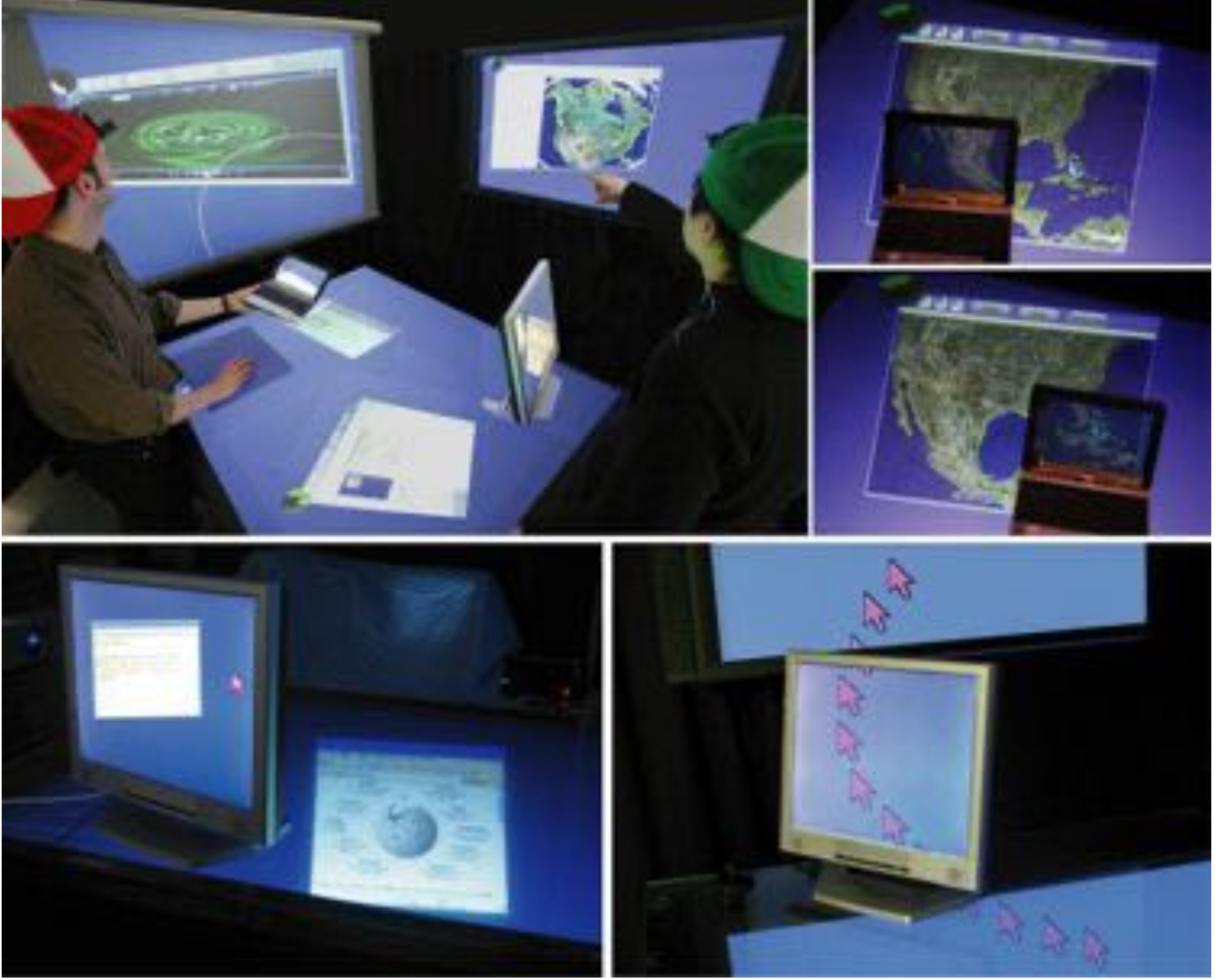

E-conic Nacenta et al. UIST'2007

http://www-human.ist.osaka-u.ac.jp/CI/MDE/

Au-delà de l'écran ...

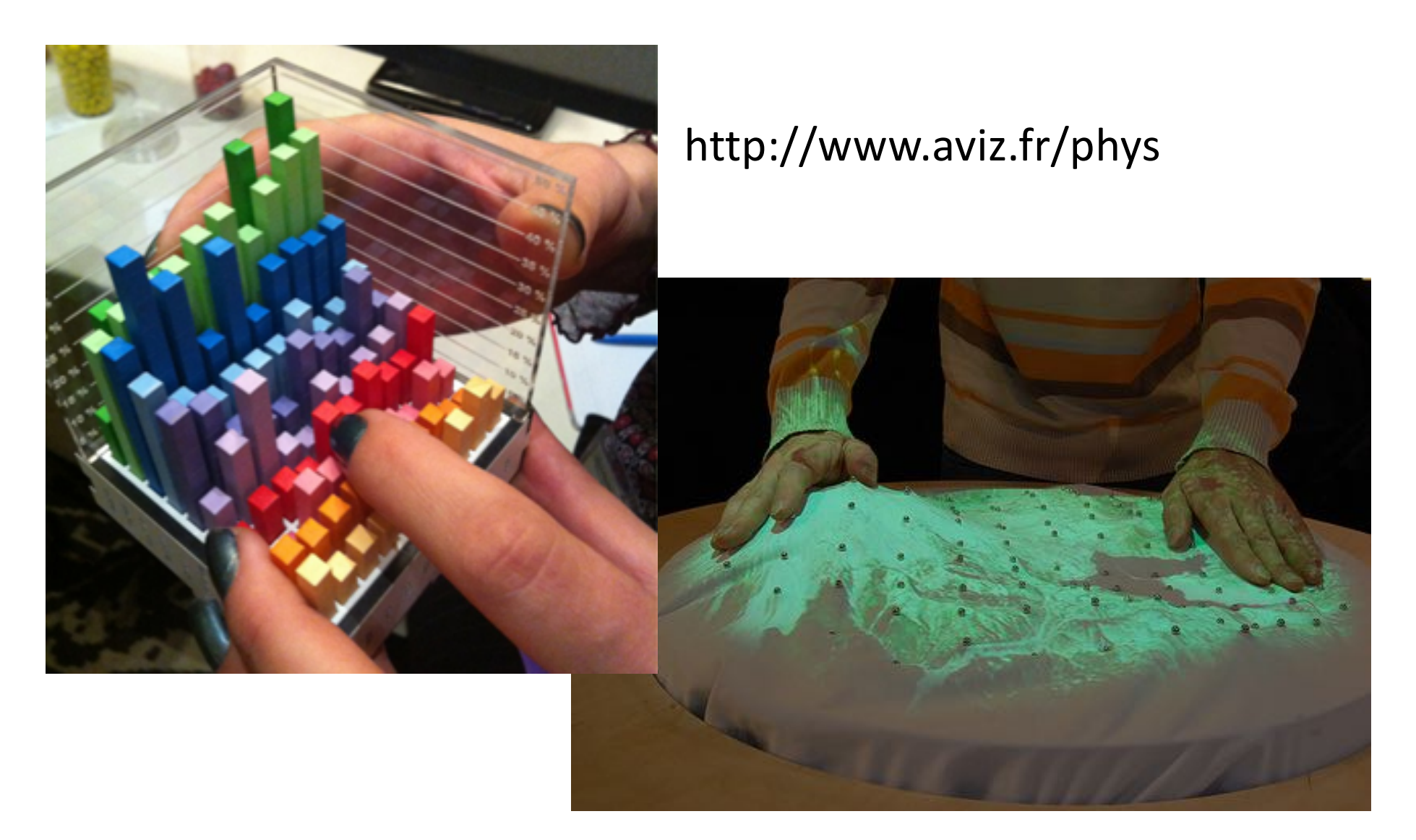

http://tangible.media.mit.edu/project/relief/

### Remplacer l'espace par le temps

## Rapid Serial Visual Presentation (RSVP)

0.1s / image

[Spence, video #21]

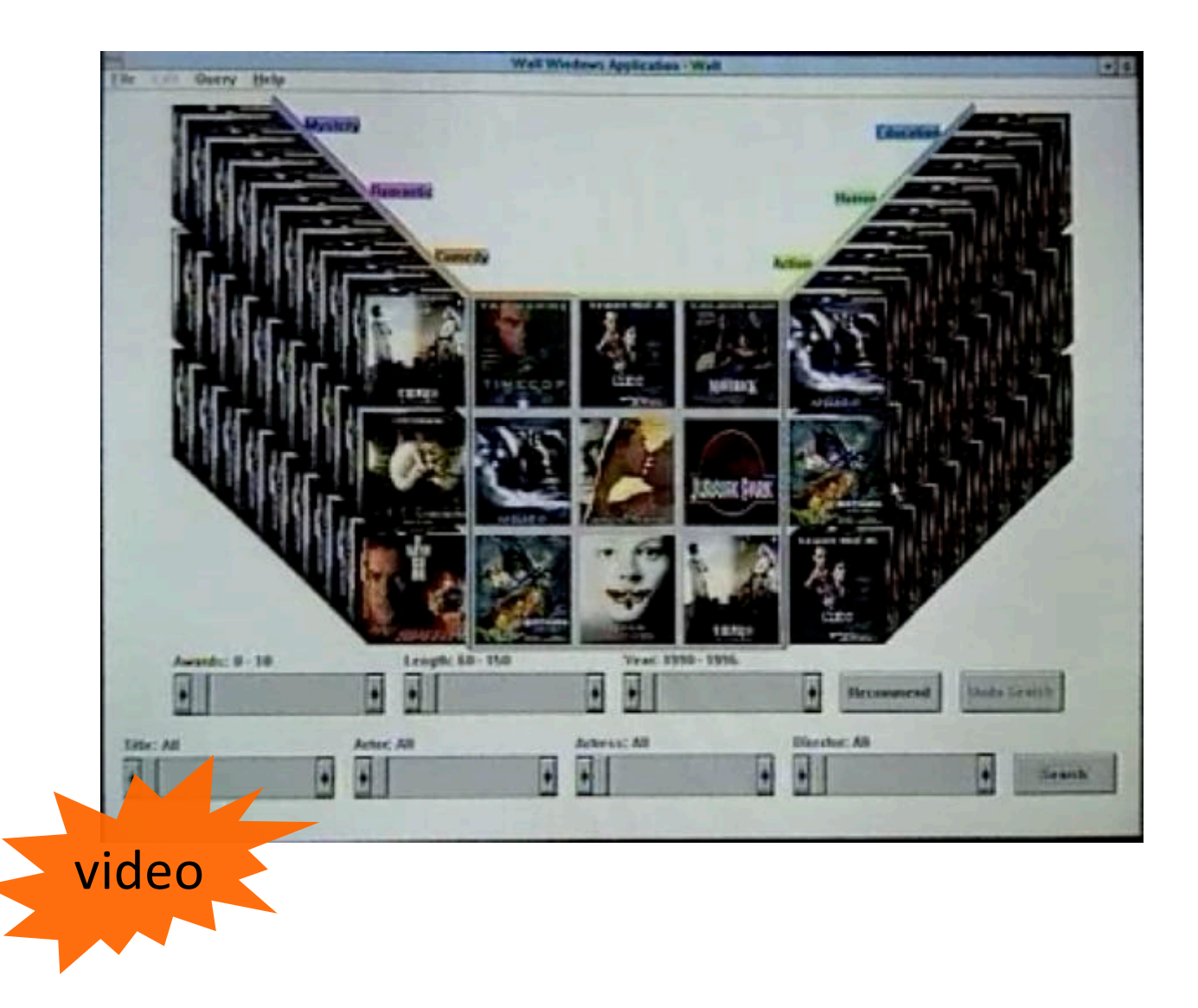